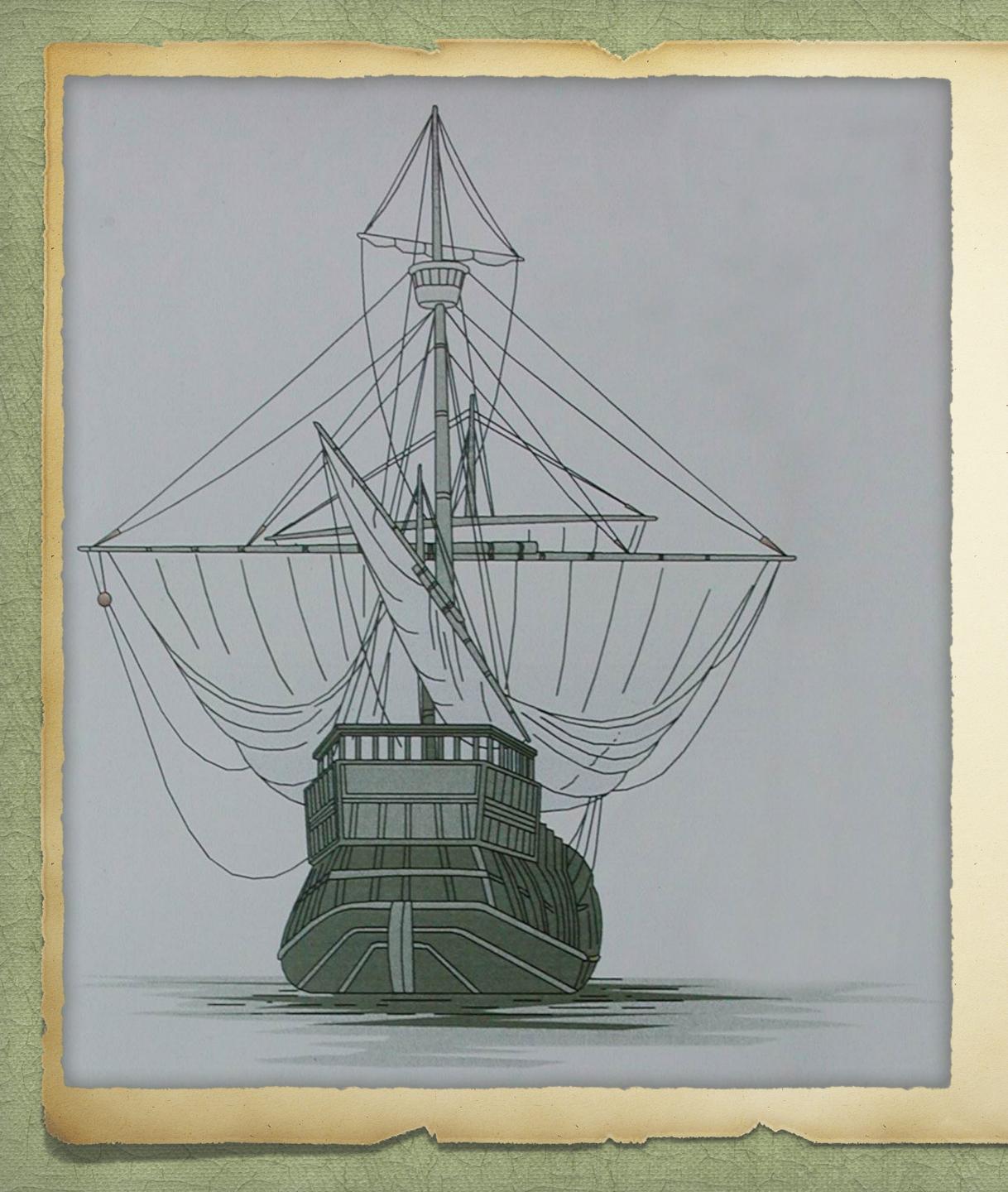

## They Came on Ships Plotting a Course to Publishing Your Family History

By David Walker

Presented to Ottawa TMG Users Group

4 December 2021

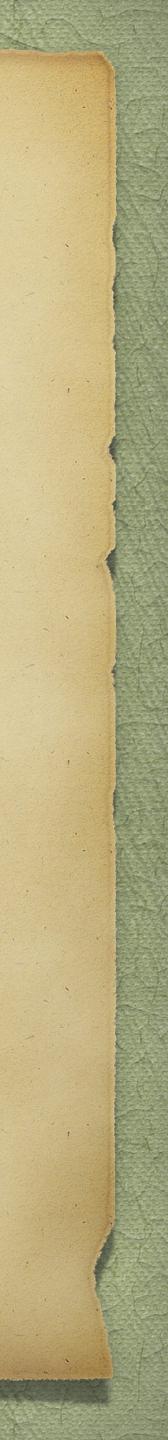

> This presentation makes three assumptions: > Even if you collect some or all data with pen & paper, you will rely on a computer to collate your efforts > You will use genealogy software to produce a formatted document > You will produce a self-published printed book

## Introduction

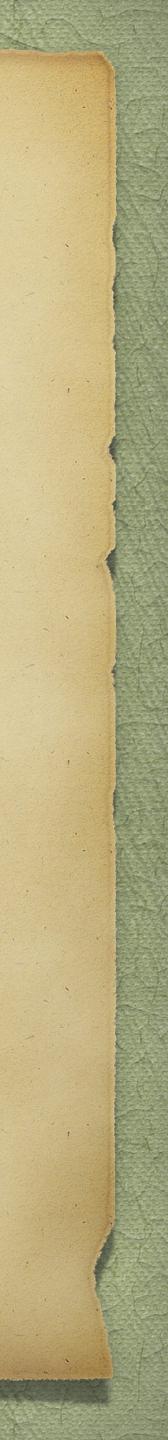

> In this presentation I will discuss the following topics: Solution Control Gathering information Creating a file using genealogy software, word processor, on-line web site creator Choosing a printing company for the printed book > Distributing your efforts

## Introduction

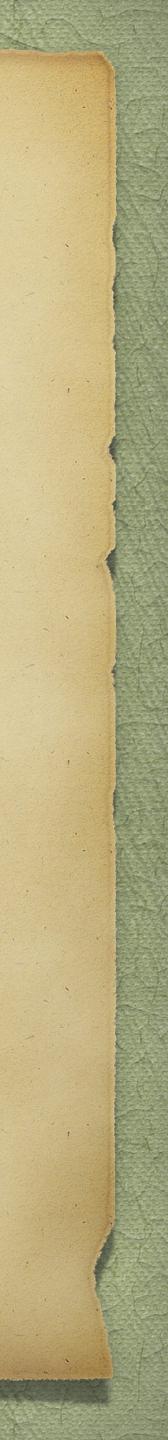

- following places:
  - > Libraries
  - > Archives
  - > Genealogical Centres
  - > Visits with family members
  - > E-mail from family members and/or newly found cousins
  - > On-line from web sites such as Ancestry, Family Search, Scotlands People

## Gathering Information

> Gathering your genealogy data will likely have been acquired from one or more of the

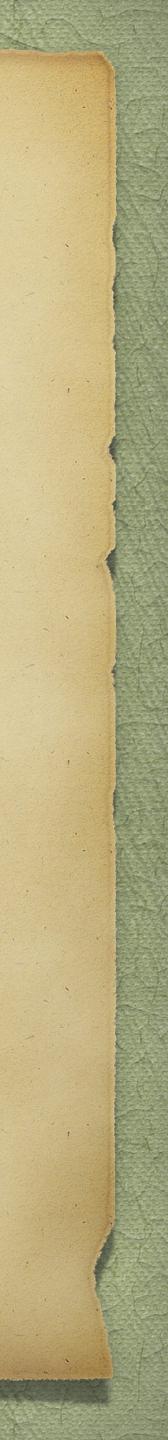

Compiling your newly acquired genealogy data will likely fall into one or more categories:

- key in the text into a computer.
- software. The latter helps maintain order.

## Gathering Information

> Handwritten notes. This method is awkward and difficult to update in an orderly fashion. This procedure is fine as long as you will later

> Use of a computer with a text editor, word processor or genealogy

Creating a tree on-line at places such as Ancestry, Family Search

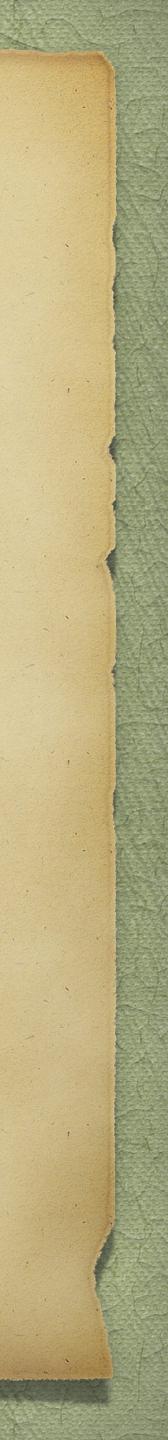

- Microsoft Word is acceptable.
- Word usually fails when it comes to handling graphics and images.
- service.

> Consider first if you will be creating a file that is only textual or with images. > If your file is to be textual only, then a standard word processor will work.

> If your file is to contain images, then a proper publishing tool is highly recommended. Microsoft Publisher is recommended, mainly because MS

> The end result will be a camera-ready file that you will send to a printing

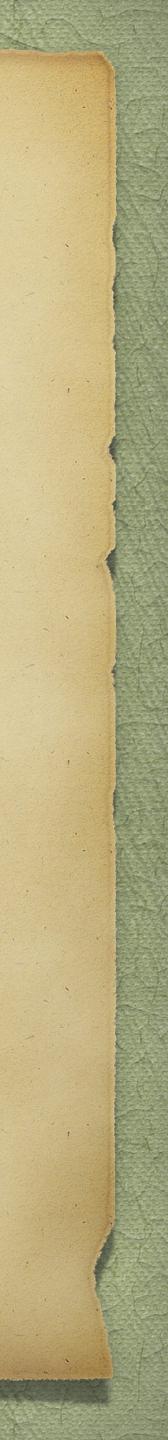

> What do you wish to include in your journal report?
> The following suggestions are from TMG. You will have to apply these suggestions to your own genealogy software. The following slides illustrate the procedure used for a textual journal report.

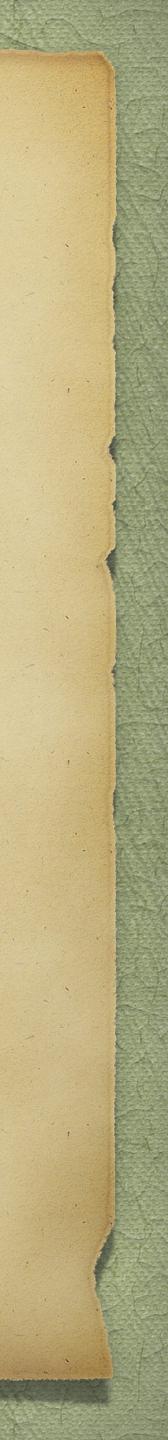

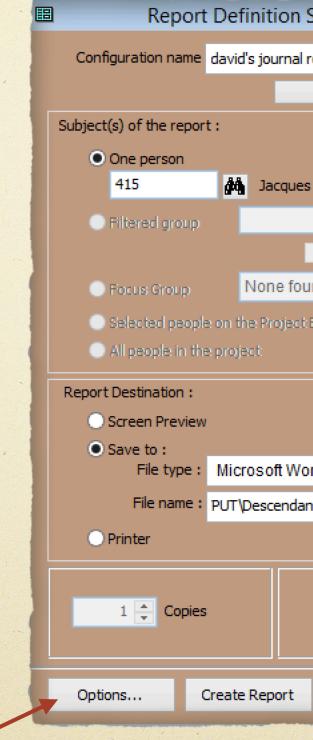

### Select Options -

**Opening screen of Journal Report** 

**Creating Your File** 

| Screen - Journal Report 🛛 🗖 🖻 🖻 |             |                    |                                |             |                 |                           |          |  |
|---------------------------------|-------------|--------------------|--------------------------------|-------------|-----------------|---------------------------|----------|--|
| repor                           | rt style    |                    |                                |             |                 |                           | <b>~</b> |  |
| Ad                              | ld          |                    | F                              | leset De    | faults          |                           |          |  |
|                                 | ✓ Use t     | he Curr            | ent Focus Per                  | son         |                 |                           |          |  |
| s BOL                           | JCHARD (4   | +15)               |                                |             |                 |                           |          |  |
|                                 |             |                    |                                |             |                 |                           | <b>V</b> |  |
|                                 | Add         |                    | Edit                           |             | De              | lete                      |          |  |
| Ind                             |             |                    |                                |             |                 |                           | <b>V</b> |  |
| Expl                            | orer        |                    |                                |             |                 |                           |          |  |
|                                 |             |                    |                                |             |                 |                           |          |  |
|                                 |             |                    |                                |             |                 |                           |          |  |
|                                 |             |                    |                                |             | Pro             | perties                   |          |  |
|                                 |             |                    |                                |             |                 | <b>perties</b><br>termark |          |  |
| ord                             |             |                    |                                |             |                 |                           |          |  |
|                                 | f Jacques I | Boucha             | rd & Nicole To                 | uschar      | Wat             |                           |          |  |
|                                 | f Jacques I | Boucha             | rd & Nicole To                 | uschar      | Wat             |                           |          |  |
|                                 |             |                    | rd & Nicole To<br>first page : | uschar<br>1 | ₩ai<br>♥<br>d.( |                           |          |  |
|                                 |             | ber for            | _                              |             | Wai<br>•        |                           |          |  |
| nts of                          |             | ber for<br>Print p | first page :                   | 1           | Wai<br>•        | termark                   |          |  |

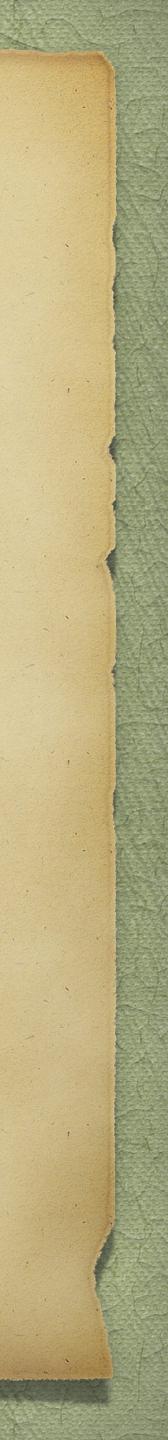

### Select a style

The Register System developed by the New England Historical and Genealogical Register

The Record system developed by the National -Genealogy Society Quarterly

The TAG format used by The American Genealogist

Custom format allows for more options than the above

Select direction for the report

|                                                                             |                    |              |     | Re        | ро    |  |  |  |
|-----------------------------------------------------------------------------|--------------------|--------------|-----|-----------|-------|--|--|--|
| Publicatio                                                                  | n Tools            | Sort By      | '   | Tags      |       |  |  |  |
| General                                                                     | Page O             | ptions       |     | Fonts a   | and   |  |  |  |
|                                                                             | Rep                | oort title : | De  | scendan   | its c |  |  |  |
|                                                                             | Output L           | anguage      | En  | glish (U. | s.)   |  |  |  |
| Nur                                                                         | mber of ger        | nerations    |     | 25 🚔      |       |  |  |  |
| Style :                                                                     |                    |              |     |           | Su    |  |  |  |
| O Register                                                                  | 🔵 Register (NEHGR) |              |     |           |       |  |  |  |
| Record (                                                                    | _                  |              |     |           | С     |  |  |  |
| <ul> <li>The Ame</li> <li>Custom f</li> </ul>                               |                    | alogist (TA  | (G) |           |       |  |  |  |
| Direction :                                                                 |                    |              |     |           | 0     |  |  |  |
| <ul> <li>Descendants</li> </ul>                                             |                    |              |     |           |       |  |  |  |
| Ancestors                                                                   |                    |              |     |           |       |  |  |  |
| <ul> <li>Use Ahnentafel Numbers</li> <li>Siblings show BMDB only</li> </ul> |                    |              |     |           |       |  |  |  |
| Bypass the Report Definition Screen w                                       |                    |              |     |           |       |  |  |  |

### Report Options ~ General

| ort Option                                                                                                    | IS                 |        |                   |       |      |               | x  |  |
|----------------------------------------------------------------------------------------------------|--------------------|--------|-------------------|-------|------|---------------|----|--|
| Names                                                                                                    | Dates              | Place  | Places HTML       |       |      | Miscellaneous |    |  |
| d Colors                                                                                                    | Sources            | Me     | mos               | Exhib | oits | Index         | es |  |
| of [F] & Nico                                                                                                    | le Touschard       | +      |                   |       |      |               |    |  |
| )                                                                                                    | ~                  |        |                   |       |      |               |    |  |
| Fir                                                                                                    | st Reference N     | Number |                   | 1     |      |               |    |  |
| urety                                                                                                    |                    | F      | Resear            | cher  |      |               |    |  |
| <ul> <li>Threshold :</li> <li>Threshold :</li> <li>Threshold :</li> <li>Threshold :</li> <li>Threshold :</li> <li>No Threshold :</li> <li>No Threshold :</li> </ul> | 2<br>1<br>D<br>bld |        | Pre<br>Pho<br>E-N |       | 9    |               | ~  |  |

en this report is called from a toolbar button.

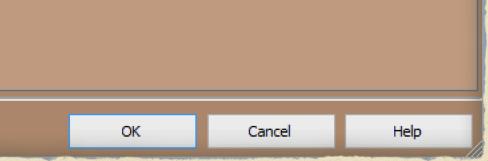

-Enter a title for the report

- If desired, enter researcher name, address, E-mail, website

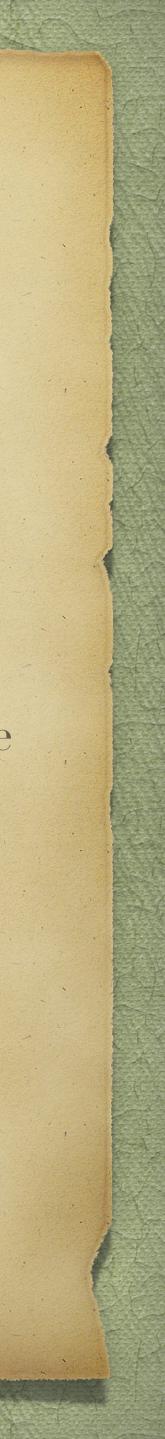

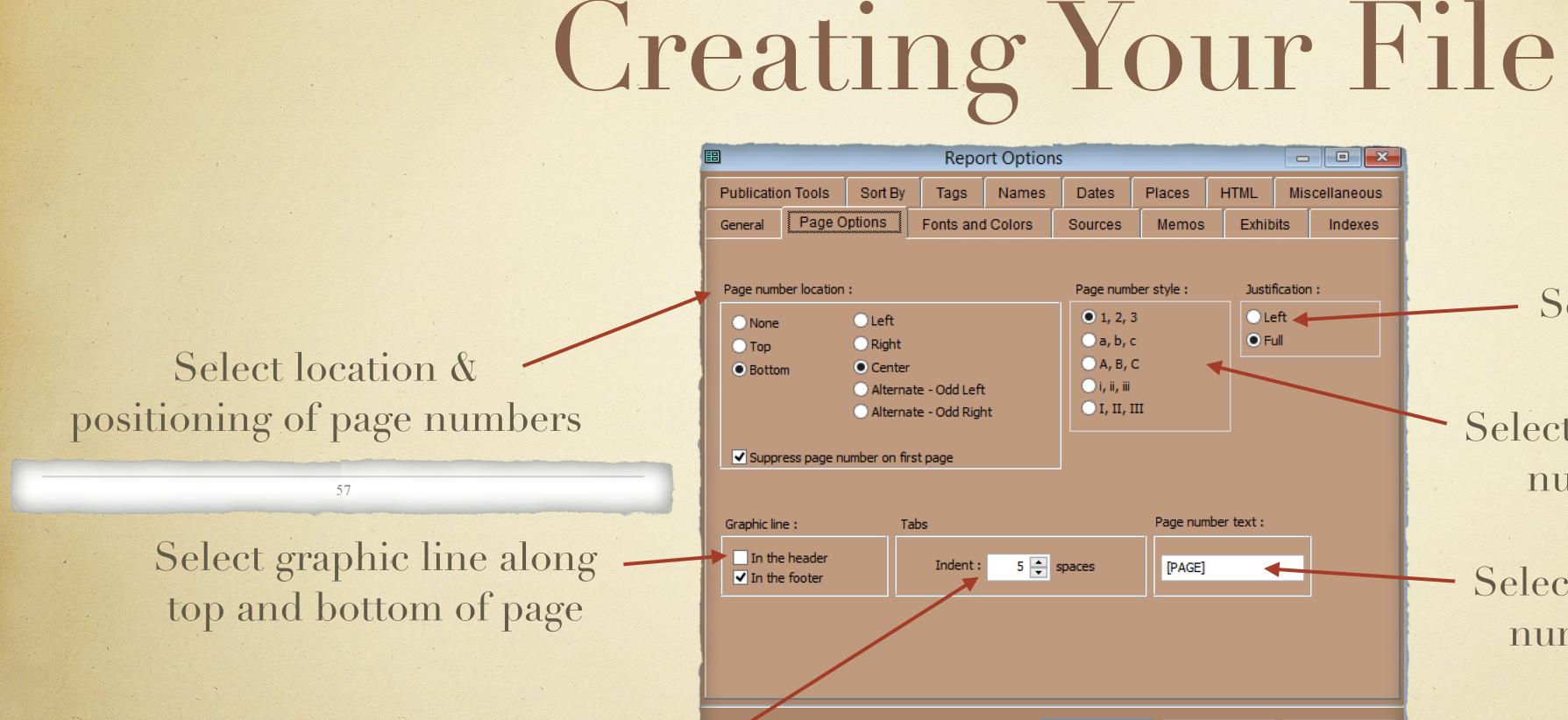

Select indentation for tabs

Report Options ~ Page Options

Cancel

### Select Justification

Select page number style, numbers or letters

Select text to precede page number, or leave blank

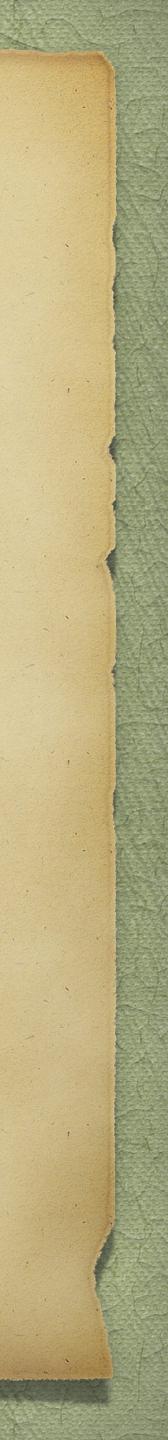

TMG provides many choices for font & colour selection for all text categories.

|            |         |           |        | Repo    | ort Op    | tion   | 5         |        |       |        |     |         | ×   |
|------------|---------|-----------|--------|---------|-----------|--------|-----------|--------|-------|--------|-----|---------|-----|
| Publicatio | n Tools | Sort By   | _      | Fags    | Nam       |        | Dates     | PI     | aces  | HTML   | Mis | cellane | ous |
| General    | Pag     | e Options | Fo     | nts an  | d Color:  | S      | Sources   |        | Memos | Exhib  | its | Inde    | xes |
|            |         |           |        |         |           |        |           |        |       |        |     |         |     |
|            | Text :  | Times Nev | w Ro   |         | _ A       | Ē      | Mer       | nos :  | Times | New Ro |     | _ A     |     |
| Surn       | iames : | Times Nev | v Ro   |         | _ A       |        | Expone    | nts :  | Times | New Ro |     | _ A     |     |
|            |         | Honor so  | reen A | ccent o | olor defi | nition | s         |        |       |        |     |         |     |
| Given n    | ames :  | Times Nev | v Ro   |         | _ A       |        | Lab       | oels : | Times | New Ro |     | _ A     |     |
| ſ          | Dates : | Times Nev | v Ro   |         | _ A       |        | Ti        | tles : | Time  | es New |     | _ A     |     |
| F          | laces : | Times Nev | v Ro   |         | _ A       |        | Page numb | ers :  | Times | New Ro |     | _ A     |     |
|            |         |           |        |         |           |        |           |        |       |        |     |         |     |
|            |         |           |        |         |           |        |           |        |       |        |     |         |     |
|            |         |           |        |         |           |        |           |        |       |        |     |         |     |
|            |         |           |        |         |           |        |           |        |       |        |     |         |     |
|            |         |           |        |         |           |        |           |        |       |        |     |         |     |
|            |         |           |        |         |           | L      | ОК        |        | Ca    | ancel  |     | Help    |     |

### Report Options ~ Fonts & Colours

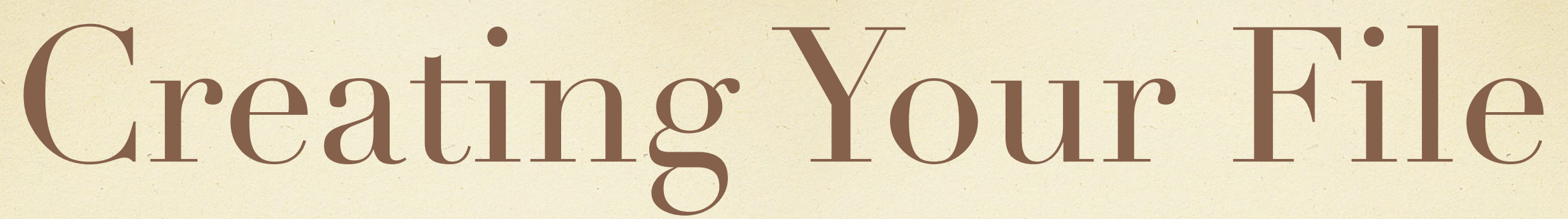

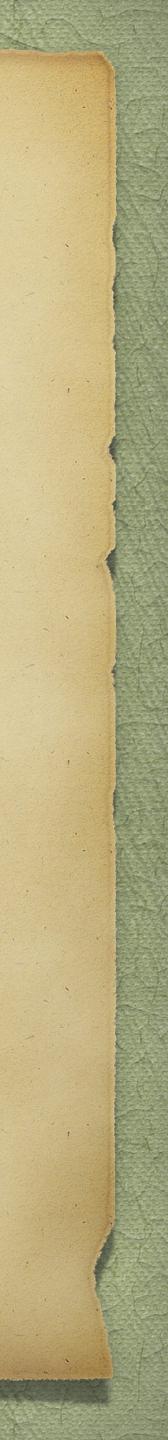

Select location for placement of sources. Endnotes might be preferred for a short publication, footnotes for longer books

TMG provides many choices for how detailed you wish for your sources

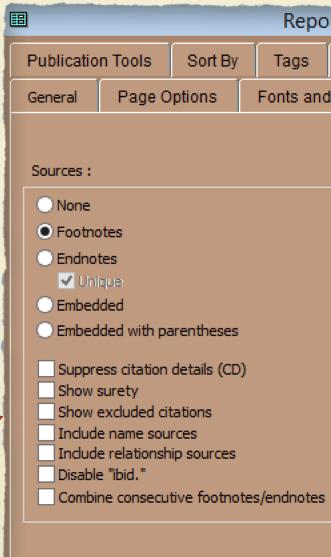

### Report Options ~ Sources

| D        | rt Optior               | ns      | _     |  |       |     |            |
|----------|-------------------------|---------|-------|--|-------|-----|------------|
|          | Names Dates Places HTML |         |       |  |       |     | cellaneous |
| d Colors |                         | Sources | Memos |  | Exhib | its | Indexes    |

<sup>364</sup>Ibid.

88. iii. DAVID was born on 26 March 1839 in New Annan, Prince County, Prince Edward Island, 46.41978,-63.70972; .<sup>364</sup> He was enumerated on the census of 1861 in the household of Robert Walker, as a son, in Lot 19, New Annan, Prince County, Prince Edward Island, 46.41978,-63.70972. Robert was listed as

<sup>360</sup>Land Conveyance - Betsy Cairns (Elizabeth Walker) to J. M. Sutherland, PARO, Public Archives and Records Office of Prince Edward Island, Charlottetown, Queens County, Prince Edward Island, Canada. Hereinafter cited as Land Conveyance - from Elizabeth Walker to J. M. Sutherland.

<sup>361</sup>Buena Vista Democrat, 15 December 1886. Hereinafter cited as Buena Vista Democrat.
<sup>362</sup>Correspondence with Chuck Parker.
<sup>363</sup>Mary C. (Walker) McNeill Family Bible.

57

### Sources as footnotes

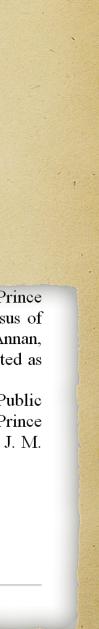

| <b>=</b>   |         |         | Repo      |
|------------|---------|---------|-----------|
| Publicatio | n Tools | Sort By | Tags      |
| General    | Page O  | ptions  | Fonts and |
|            |         |         |           |

Memos that are not included in the sentence :

### None Footnotes Endnotes

Unique

Embedded

Embedded with parentheses

✓ Include name memos

Include relationship memos

Include memos from witnessed events

Choose where you want memos to appear, and whether to include name, relationship and witness

### memos.

 + 86. i. ANN BRAMBLE<sup>3</sup> was born on 19 April 1835 in New Annan, Prince County, Prince Edward Island, 46.41978,-63.70972. She married William Jamieson, son of William Jamieson Esq. and Ann Walker, on 22 February 1855, in New Annan, Prince County, Prince Edward Island.

William Jamieson (B)

Ann Walker (S)

Date of celebration, 22 Febry 1855, by license

Witnesses were John Walker and William Cairns

Marriage performed by Rev. John McLeod, Presbyterian minister.

Recorded 3 Sept. 1855.

Newspaper Announcement: "On the 22nd at New Annan, by the Rev. John M. McLeod, Mr. William Jamieson, to Miss Ann Walker, both of New Annan. *Hazards Gazette* Feb 24, 1855". She died on 14 October 1876, at age 41, in Charlottetown, Queens County, Prince Edward Island, Canada; "In Charlottetown, on Saturday the 14th Oct., at 7:30 o'clock, p. m., Ann B. Walker in the 42nd year of her age, beloved wife of Mr. William Jamieson and eldest daughter of Robert Walker, Esq., New Annan." [*The Weekly or Semi-Weekly Patriot* Nov. 24, 1876.].

| 0  | ort Options 📃 📼 💌 |         |       |            |     |         |  |  |  |
|----|-------------------|---------|-------|------------|-----|---------|--|--|--|
|    | Names             | Dates   | Mis   | cellaneous |     |         |  |  |  |
| Id | l Colors          | Sources | Memos | Exhib      | its | Indexes |  |  |  |

| : |  |  |
|---|--|--|
|   |  |  |
|   |  |  |
|   |  |  |
|   |  |  |
|   |  |  |
|   |  |  |
|   |  |  |
|   |  |  |
|   |  |  |
|   |  |  |

### Report Options ~ Memos

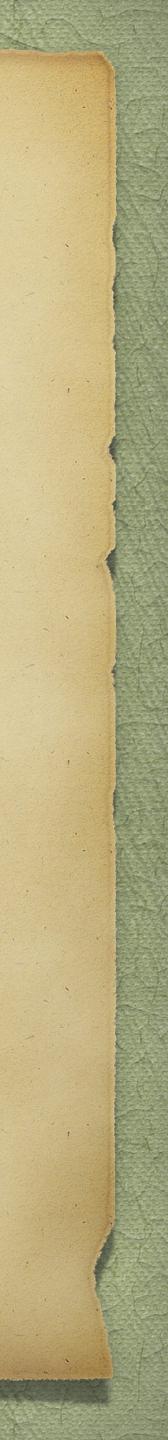

| 8                                                                                                    | Report Options                                  |                                                                                                    |           |          |         |                                                                                 |                 |               |
|----------------------------------------------------------------------------------------------------|-------------------------------------------------|----------------------------------------------------------------------------------------------------|-----------|----------|---------|---------------------------------------------------------------------------------|-----------------|---------------|
| Publicatio                                                                                                    | n Tools                                         | Sort By                                                                                                    | Tags      | Names    | Dates   | Places                                                                          | HTML            | Miscellaneous |
| General                                                                                                    | Page O                                          | ptions                                                                                                    | Fonts and | l Colors | Sources | Memos                                                                           | Exhib           | its Indexes   |
| Include<br>✓ Include<br>Cop<br>Referen<br>✓ Center<br>✓ With<br>✓ Include<br>✓ Include<br>✓ Include<br>✓ Include<br>✓ Include<br>✓ Include<br>✓ Include | ed<br>ed with par<br>(export) in<br>external in | iternal image<br>nages<br>ation folder<br>h names<br>ges<br>ibits<br>courrence<br>jes<br>hibits<br>courrence | es        | ✓ C      |         | exhibits<br>i occurrence<br>mages<br>khibits<br>on images onl<br>size<br>Height | e<br>y<br>Width | inches        |
|                                                                                                    |                                                 |                                                                                                    |           |          | ОК      | с                                                                               | ancel           | Help          |

Choose whether to include exhibits, or leave your report as a textual format.

Creating Your File

|   | E Report Options -                                                                                                    |                                                 |                                                                                                    |           |        |                                                                                                    |                                                                                |                 | - • ×         |
|---|----------------------------------------------------------------------------------------------------|-------------------------------------------------|----------------------------------------------------------------------------------------------------|-----------|--------|----------------------------------------------------------------------------------------------------|--------------------------------------------------------------------------------|-----------------|---------------|
| F | Publicatio                                                                                                    | n Tools                                         | Sort By                                                                                                   | Tags      | Names  | Dates                                                                                                    | Places                                                                         | HTML            | Miscellaneous |
|   | General                                                                                                    | Page O                                          | ptions                                                                                                    | Fonts and | Colors | Sources                                                                                                    | Memos                                                                          | Exhib           | its Indexes   |
|   | Include Include Include Cop Referen VCenter VWith Include Include VInclude Include Include Include Include Include Include Include Include | ed<br>ed with par<br>(export) in<br>external im | iternal imag<br>nages<br>ation folder<br>n names<br>ges<br>ibits<br>currence<br>les<br>hibits<br>currence | es        | ✓ C    | <ul> <li>The</li> <li>All in</li> <li>All in</li> </ul> | exhibits<br>occurrence<br>mages<br>chibits<br>on images only<br>size<br>Height | e<br>y<br>Width | inches        |
|   |                                                                                                    |                                                 |                                                                                                    |           |        | OK                                                                                                    | C                                                                              | ancel           | Help          |

### Report Options ~ Exhibits

If you choose to embed exhibits, there are many options, such as where to position images, and whether to include event and citation images.

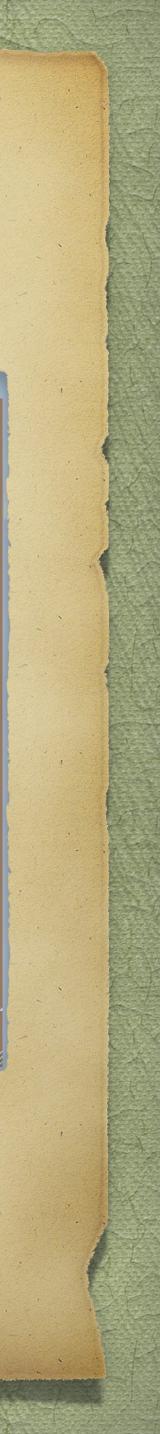

Choose what to include in your Index. I chose to have only names and their lifespans.

Keep in mind that TMG does not actually create an index, but it does provide the ability to insert it from within the word processor. Using MS Word, select place the cursor where you want the index to begin, then select References > Insert Index.

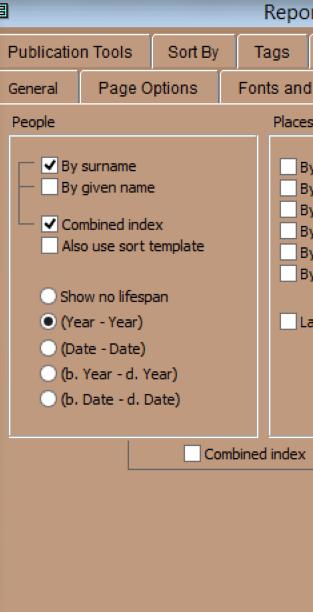

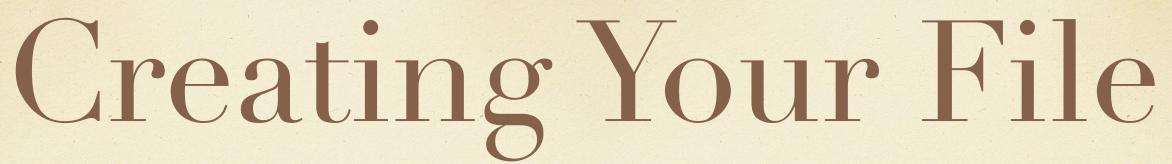

| ort Options                                                                    |                                                                                                    | ×                                                                                                    |                                                                                                    |
|--------------------------------------------------------------------------------|----------------------------------------------------------------------------------------------------|----------------------------------------------------------------------------------------------------|----------------------------------------------------------------------------------------------------|
| nd Colors Sources                                                              | aces HTML Miscellaneo<br>Memos Exhibits Indexe                                                                                                    |                                                                                                    | Known lifespan                                                                                                    |
| es<br>By short place<br>By place detail (L2)<br>By city (L3)<br>By county (L4) | Marriages                                                                                                    |                                                                                                    | Index                                                                                                    |
| y county (E f)<br>By state (L5)<br>By country (L6)<br>Largest element first    | <ul> <li>Show no marriage date</li> <li>(Year)</li> <li>(Date)</li> <li>(m. Year)</li> <li>(m. Date)</li> </ul> Other <ul> <li>Indent subheadings</li> <li>Merge all indexes</li> </ul> | :Adaline, 1124, 1564, 1565<br>:Allison, 1515, 1735<br>:Andrea, 1715<br>:Andrew, 1825<br>:Ann Maria, 302, 828<br>:Anna, 1038<br>:Annie, 248, 774, 1002, 1486<br>:Augusta, 183, 598<br>:Bella, 479, 1111<br>:Beth, 1738<br>:Beulah, 1344, 1654<br>:Carm, 1587, 1773<br>:Carol, 1507<br>:Carolyn, 1338<br>:Chantel, 1782<br>:Charlotte, 1623 | <ul> <li>:Helen, 126, 1731, 1830</li> <li>:Irene, 1441</li> <li>:Jane (1859-1940), 455, 457, 1072</li> <li>:Jean, 1075</li> <li>:Jennifer, 1804</li> <li>:Jewell, 1672</li> <li>:Joan, 1295, 1636</li> <li>:Joanne, 1623</li> <li>:Joelle, 1619, 1786, 1787</li> <li>:Josephine, 1458</li> <li>:Joyce, 1052, 1478</li> <li>:Judith, 1675, 1809, 1810</li> <li>:Judy, 1660</li> <li>:Kate S. (1848- ), 161, 560</li> <li>:Katherine, 1740, 1832</li> <li>:Katrina, 1646</li> <li>:Kay 1363</li> </ul> |
| ОК                                                                             | Cancel Help                                                                                                    |                                                                                                    |                                                                                                    |

### Report Options ~ Indexes

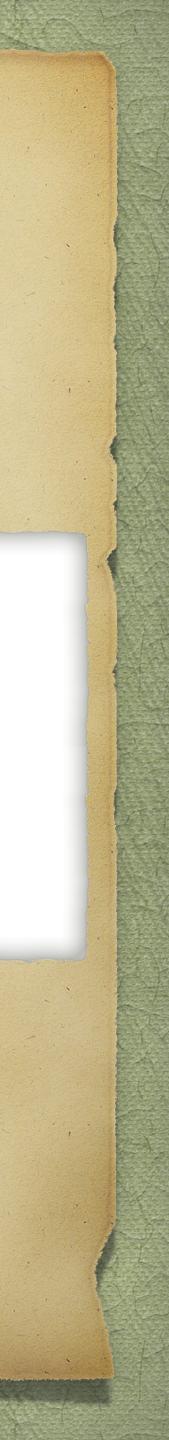

| Table of Contents format and text |
|-----------------------------------|
| insertion is done manually within |
| the word processor.               |

| <b>III</b>    |                                          |         | Repo      |
|---------------|------------------------------------------|---------|-----------|
| General       | Page O                                   | ptions  | Fonts and |
| Publicatio    | n Tools                                  | Sort By | Tags      |
| Publication t | tools :                                  |         |           |
|               | ole of Conte<br>Code visible<br>iography |         |           |
| Master Doc    | :ument File(                             | s):     |           |
| • Off         |                                          |         |           |
|               | e per genera<br>e per proger             |         |           |
|               |                                          |         |           |
|               |                                          |         |           |

| D                                       | rt Option | s     | _      |      |     |            |  |
|-----------------------------------------|-----------|-------|--------|------|-----|------------|--|
| d Colors Sources Memos Exhibits Indexes |           |       |        |      |     |            |  |
|                                         | Names     | Dates | Places | HTML | Mis | cellaneous |  |

### Report Options ~ Publication Tools

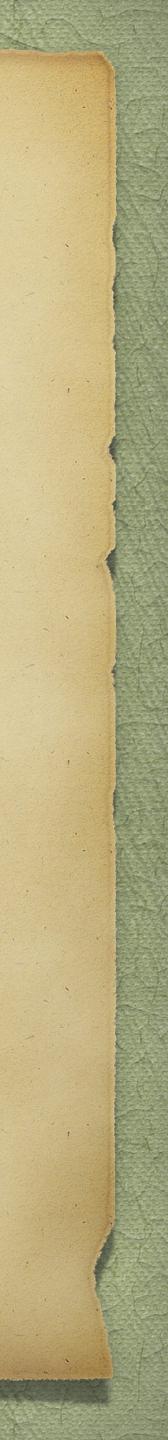

| 8          |         |         | керо      |
|------------|---------|---------|-----------|
| General    | Page C  | ptions  | Fonts and |
| Publicatio | n Tools | Sort By | Tags      |
|            |         |         |           |

### These options apply only when you have chosen more than one person as the focus of the report.

### Sort multiple people by : Surname O Soundex of surname Given name Soundex of given name Birth date Death date DID Number Reference field

**Creating Your File** 

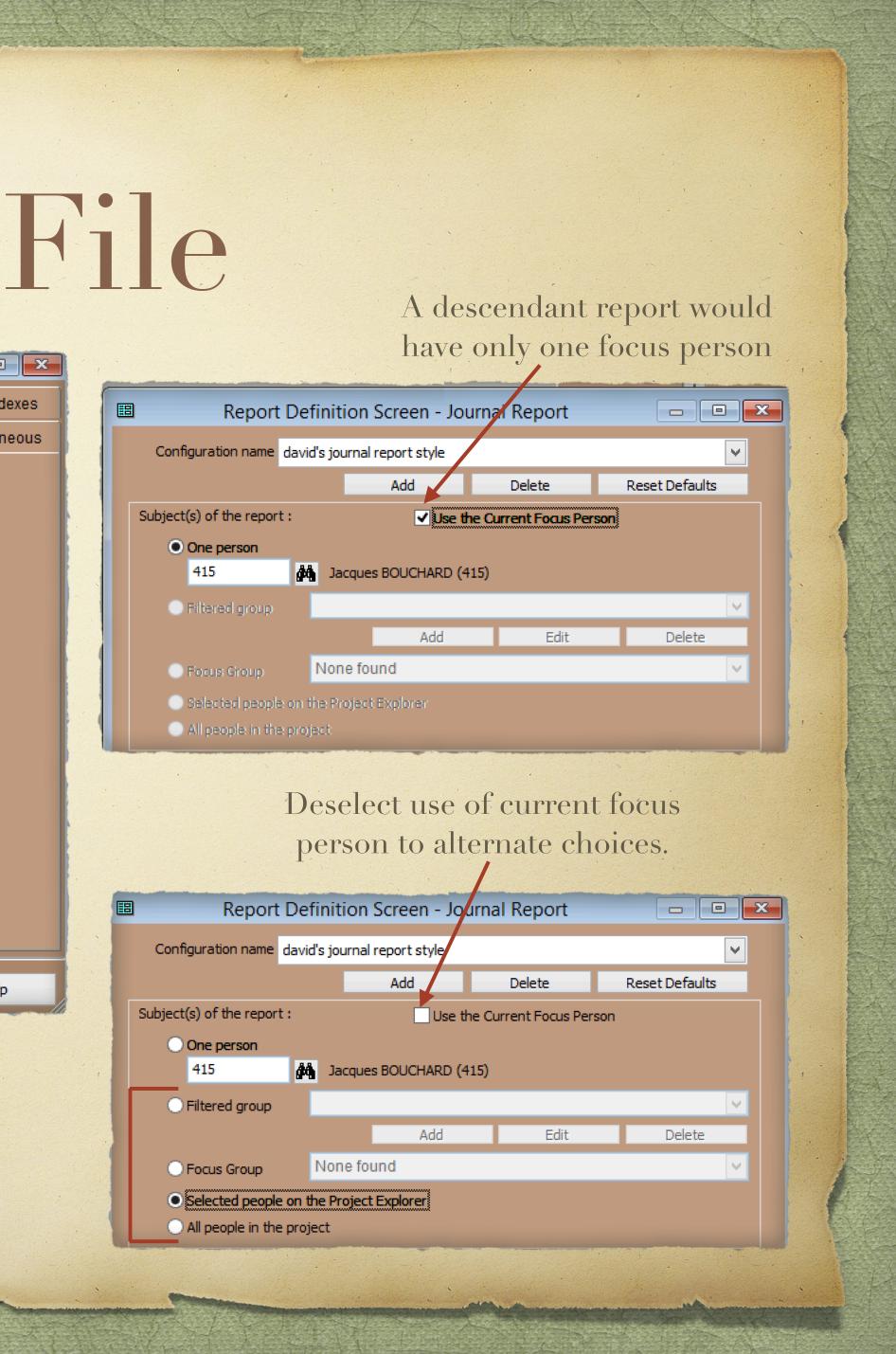

| 0  | rt Option | s       | _      |       |      |            |
|----|-----------|---------|--------|-------|------|------------|
| nd | l Colors  | Sources | Memos  | Exhib | oits | Indexes    |
|    | Names     | Dates   | Places | HTML  | Mis  | cellaneous |

| ОК | Cancel | Help |
|----|--------|------|
|    |        |      |

Report Options ~ Sort By

### Most often I choose to include tag types.

### There is an option to select which tag types to include. —

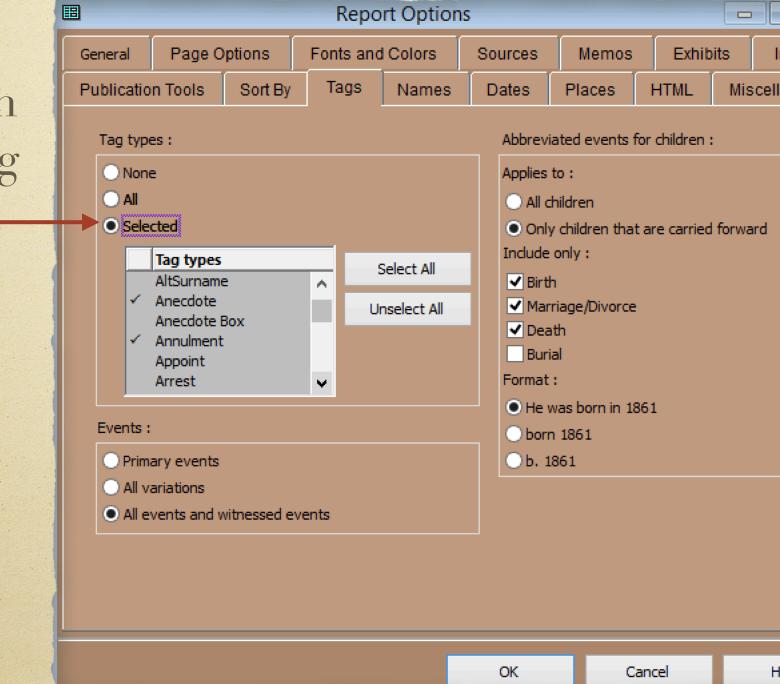

|           |     |                                              |                         |              | Repor     | rt Option | s                                        |                                         |               |        |             |
|-----------|-----|----------------------------------------------|-------------------------|--------------|-----------|-----------|------------------------------------------|-----------------------------------------|---------------|--------|-------------|
|           | Ger | neral                                        | Page O                  | ptions       | Fonts and | Colors    | Sources                                  | Memos                                   | Exhibi        | its    | Indexes     |
| all       | Pu  | blicatio                                     | n Tools                 | Sort By      | Tags      | Names     | Dates                                    | Places                                  | HTML          | Misc   | ellaneous   |
|           |     | Tag type                                     |                         |              |           |           | Abbrev                                   | iated events fo                         | or children : |        |             |
| Indexes   |     | <ul> <li>All</li> <li>Selection</li> </ul>   |                         |              |           |           | All     Onl     Include                  | children<br>y children that<br>e only : | are carried   | forwar | d           |
| ellaneous |     |                                              |                         |              |           |           | ✓ Birt<br>✓ Ma<br>✓ Dea<br>Bur<br>Format | rriage/Divorce<br>ath<br>ial            |               |        |             |
|           |     | Events :                                     |                         |              |           |           | ● He                                     | . :<br>was born in 18<br>n 1861         | 61            |        |             |
| 1         |     | <ul> <li>Prima</li> <li>All value</li> </ul> | ary events<br>ariations | vitnessed ev | ente      |           | • b. :                                   |                                         |               |        |             |
|           |     |                                              |                         |              |           |           |                                          |                                         |               |        |             |
|           |     |                                              |                         |              |           |           | ОК                                       | Ca                                      | ancel         |        | Help        |
|           | •   |                                              |                         |              |           |           | •                                        |                                         |               | · · ·  |             |
|           |     |                                              |                         |              |           |           |                                          |                                         |               |        |             |
|           |     |                                              |                         |              |           |           |                                          |                                         |               |        | · · · · · · |

**Report Options** ~ Tags

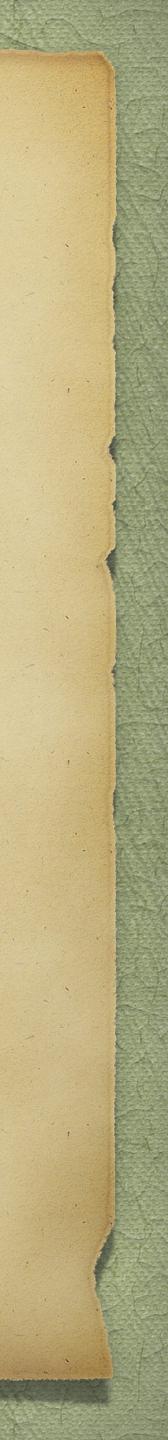

Normally, I choose not to include each person's ID number as they don't mean anything to anyone reading your book.

Each generation can be separated by a centred line, such as "Generation Three".

family Bible recorded a birth location of Charlottetown, at 7:30pm. It is not known why the family had travelled so far away from New Annan.<sup>384</sup>

Generation Three

15. AGNES WILSON<sup>3</sup> WALKER (*Thomas*<sup>2</sup>, *David*<sup>1</sup>) is commonly known as Aggie.<sup>385</sup> She was

Back reference generations will appear in brackets, in italics Identifiers : None ID Number Reference field ID Number, Referer Show data set ID Other identifiers : Generation number in Italics Back reference ger Names in italics

Page

General

Publication Tools

Include middle n

|           | Repo         | rt Option                               | s       |                                                                                             |                          |        |            |  |
|-----------|--------------|-----------------------------------------|---------|---------------------------------------------------------------------------------------------|--------------------------|--------|------------|--|
| ptions    | Fonts and    | d Colors                                | Sources | Memos                                                                                       | Exhib                    | its    | Indexes    |  |
| Sort By   | Tags         | Names                                   | Dates   | Places                                                                                      | HTML                     | Mis    | cellaneous |  |
| nce field | Emp          | ty name text                            |         |                                                                                             |                          |        |            |  |
|           |              | names :                                 |         | Child name                                                                                  | :s :                     |        |            |  |
| nerations | O Sur<br>All | caps<br>mame caps<br>caps<br>small caps |         | <ul> <li>No caps</li> <li>Surname caps</li> <li>All caps</li> <li>All small caps</li> </ul> |                          |        |            |  |
| names     |              |                                         |         |                                                                                             | e surname<br>Name Font : | Styles | and Colors |  |
|           |              |                                         |         |                                                                                             |                          |        |            |  |
|           |              |                                         | ОК      | С                                                                                           | ancel                    |        | Help       |  |

Report Options ~ Names

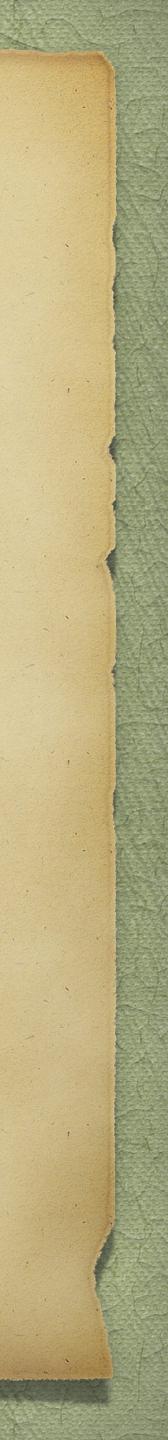

|                                                                                             |                                                                               |         | Repo      |
|---------------------------------------------------------------------------------------------|-------------------------------------------------------------------------------|---------|-----------|
| General                                                                                     | Page O                                                                        | ptions  | Fonts and |
| Publicatio                                                                                  | n Tools                                                                       | Sort By | Tags      |
| Date format<br>mm/dd/<br>yyyy.m<br>dd/mm/<br>dd.mm.<br>dd-mm-<br>Mmm dd<br>MMM dd<br>dd Mmm | yyyy<br>m.dd<br>yyyy<br>yyyy<br>yyyy<br>yyyy<br>d, yyyy<br>d, yyyy<br>d, yyyy |         |           |

Months spelled out

Leading zeros (e.g., 09)

I choose to use Day/Month/Year as it represents a logical incremental time frame, additionally with months spelled out.

> 93. THOMAS CARROLL WALKER SR. (Robert<sup>2</sup>, David<sup>1</sup>) is commonly known as Tom.<sup>2286,2287</sup> He was born on 2 July 1849 in New Annan, Prince County, Prince Edward Island, 46.41978,-63.70972.<sup>2288,2289</sup> He was baptized on 19 August 1849 in the Presbyterian Church, North Bedeque, Prince County, Prince Edward Island, 46.36518,-63.72410.2290

| 0  | rt Option | IS      |        |     |         |     |            |
|----|-----------|---------|--------|-----|---------|-----|------------|
| nd | l Colors  | Sources | Exhib  | its | Indexes |     |            |
|    | Names     | Dates   | Places | F   | ITML    | Mis | cellaneous |

### Report Options ~ Dates

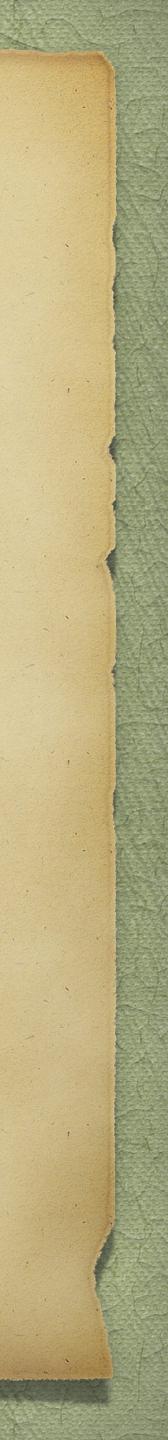

Rep General Page Options Fonts an Publication Tools Sort By Tags Places : Use place styles Use Short Place field Use selected place fields [L1] - Addressee 🖌 [L2] - Detail [L3] - City/Town [L4] - County/Parish [L5] - State/Province [L6] - Country [L7] - Postal code [L8] - Phone [L9] - Lat/Long [L10] - Temple Commas when missing Trim leading and trailing commas

Several options are available for place names. Inclusion of Detail is selected for items such as church, cemetery and address names.

I include GPS coordinates since I always record them for buildings and tombstones.

93. THOMAS CARROLL<sup>3</sup> WALKER SR. (Robert<sup>2</sup>, David<sup>1</sup>) is commonly known as Tom.<sup>2286,2287</sup> He was born on 2 July 1849 in New Annan, Prince County, Prince Edward Island, 46.41978,-63.70972.<sup>2288,2289</sup> He was baptized on 19 August 1849 in the Presbyterian Church, North Bedeque, Prince County, Prince Edward Island, 46.36518,-63.72410.2290

| ort Options 📃 📼 💌 |       |         |        |       |     |            |  |
|-------------------|-------|---------|--------|-------|-----|------------|--|
| nd Colors         |       | Sources | Memos  | Exhib | its | Indexes    |  |
|                   | Names | Dates   | Places | HTML  | Mis | cellaneous |  |

| Preposition :             |                                       |      |
|---------------------------|---------------------------------------|------|
| ● At<br>● In<br>● (blank) |                                       |      |
|                           | states/provinces<br>option does not a |      |
|                           |                                       |      |
|                           |                                       |      |
|                           |                                       |      |
| ОК                        | Cancel                                | Help |

### Report Options ~ Places

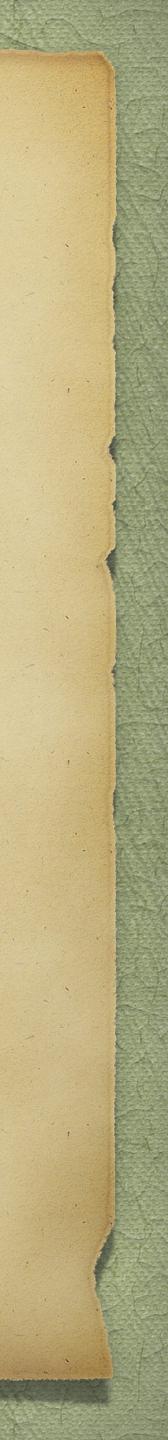

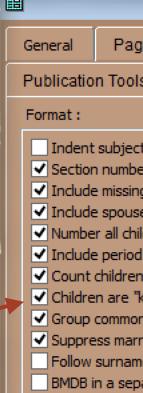

The 10 known children of John<sup>3</sup> Marchbank and Jane Johnstone were as follows: 143. i. MARY<sup>4</sup> was born on 30 April 1856 in DeSable, Queens County, Prince Edward Island.<sup>559</sup> She was baptized on 11 July 1857 in St. John the Evangelist Anglican

|                                                                                                    | Report Options |          |           |                                                                                                    |                                                              |                       |         |            |
|----------------------------------------------------------------------------------------------------|----------------|----------|-----------|----------------------------------------------------------------------------------------------------|--------------------------------------------------------------|-----------------------|---------|------------|
| e Options Fonts and Cold                                                                                                    |                | l Colors | Sources   | Memos                                                                                              | Exhil                                                        |                       | Indexes |            |
| 3                                                                                                    | Sort By        | Tags     | Names     | Dates                                                                                              | Places                                                       | HTML                  | Mis     | cellaneous |
| s Sort By Tags Name<br>E<br>ters in bold<br>g spouse<br>e events<br>dren<br>after child number<br>mown children"<br>h birth places<br>ied names from text<br>e only<br>arate paragraph |                |          | Othe<br>V | Blanks for miss<br>Blank line befo<br>Blank line befo<br>Suppress deta<br>Living<br>atives<br>Non- | e data<br>rs<br>ing data<br>re each subjec<br>re each family | ople<br>/ing<br>acter | (AS     | SCII 32)   |
|                                                                                                    |                |          |           | ОК                                                                                                 | Ca                                                           | ncel                  |         | Help       |

### Report Options ~ Miscellaneous

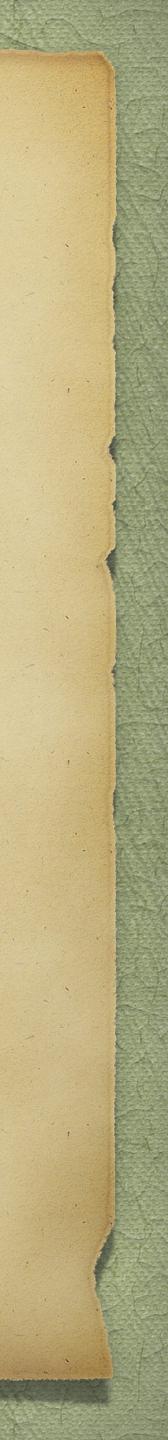

# Editing Your File

- specifically The Master Genealogist (TMG).
- > The example publication that will be shown today is in two parts. > The first is a textual journal report created by genealogy software,
- > The second is a manually written edition using MS Publisher. I use this program when I need to include graphics and/or images. MS Word fails miserably when it comes to positioning graphics and/or images.

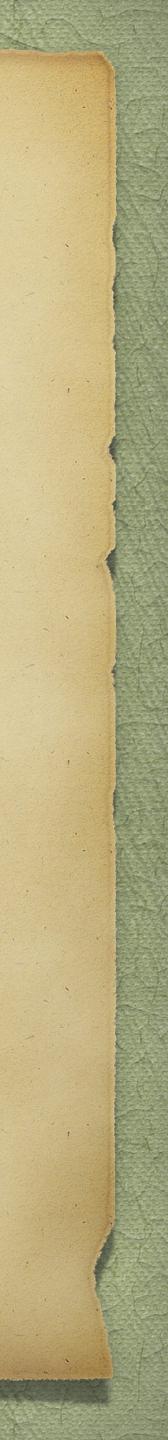

# Editing Your File

Regardless of what genealogy software you use there will always be required editing. One cannot rely on the software to get all of the punctuation as intended. There may be double periods, double commas, sentences beginning with a lower case letter.....

> I read my textual file three times, all 1,947 pages! You will not likely catch all errors with a single read.
> Global Find & Replace filter can be used to correct errors.

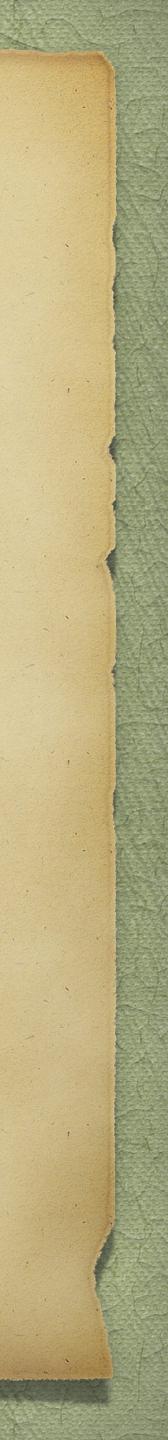

Replace '..' with '.' (1529 found)

Replace space, with , (26 found)

Replace ,; with ; (19 found)

Replace . . with . (28 found)

Replace, with, (571 found)

Replace ';.' with '.' (29 found)

Replace ',.' with '.' (4 found)

Replace , . With . (9 found)

Replace :: Enumerated' with . Enumerated' (208 found)

Replace . enumerated with . Enumerated (2,742 found)

Replace . Library' with . Library' (108 found)

Replace '.Library' with '. Library' (2,176 found)

Replace '.PARO' with '. PARO' (91 found)

Replace '.National' with '. National' (506 found)

Replace '.District' with '. District' (371 found) Replace 'Canada ,' with 'Canada, (10 found) Replace ,New with , New (1 found) Replace Canada. District with Canada. District Replace .PARO with . PARO (91 found) Replace baptised with baptized (14 found) Replace ; Married with . Married Replace Canada; If with Canada. If (8 found) Replace .Nova with . Nova (1 found)

## Editing Your File

- Replace image. Library with image. Library (284 found)
- Replace microfilm. Library with microfilm. Library (430 found)
- Replace document.National with document. National
- Replace .Summerside with . Summerside (82 found)
- Replace Canada; Enumerated with Canada. Enumerated

### Examples of Find & Replace using Microsoft Word

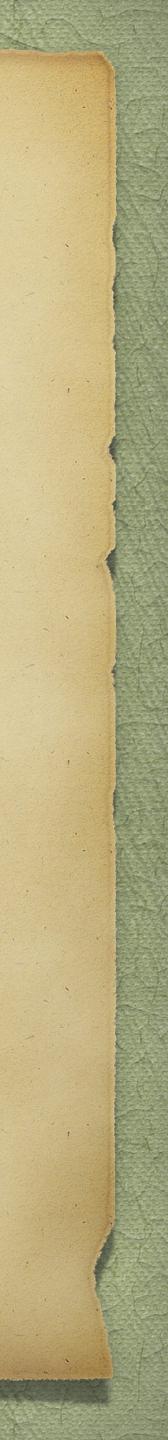

# Composing an Image Based Journal Report

> The following examples illustrate the process used to create a journal filled with graphics and images, using MS Publisher. The resulting effort became the companion volume to the 3 part textual volume.

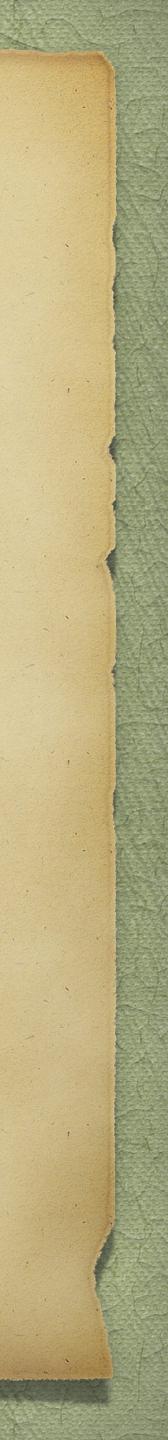

# Create a Title Page

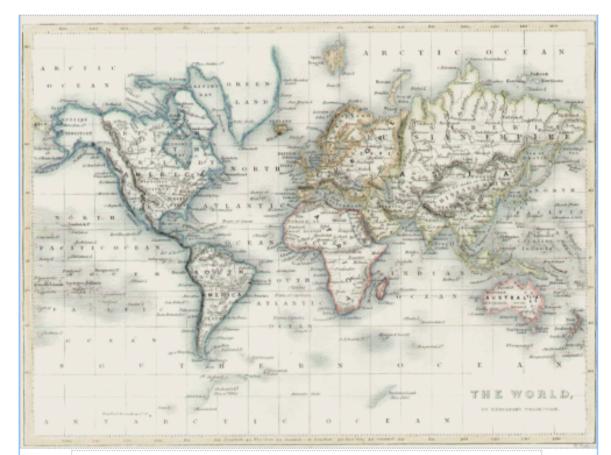

Life in Ancestral Times, Migrations and the Coming Together of Family Lines

### They Came On Ships

Descendants of David Walker & Margaret Hetherington

> by David Arthur Walker 2020

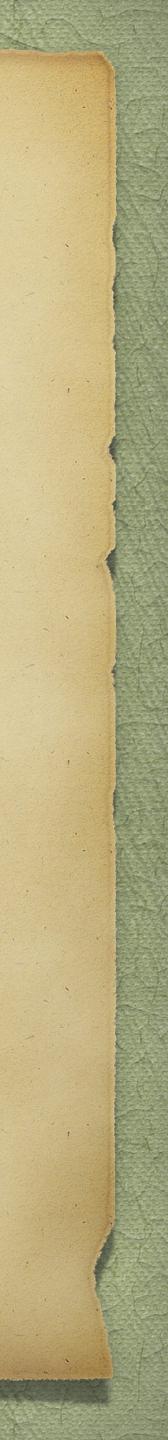

An Essay on How to Write a Family History, by Sir James Balfour Paul, a prefix to Scottish Family History, by Margaret Stuart

## Add an "Extra" Page

"No apology is necessary in the case of anyone who wishes to write a family history."

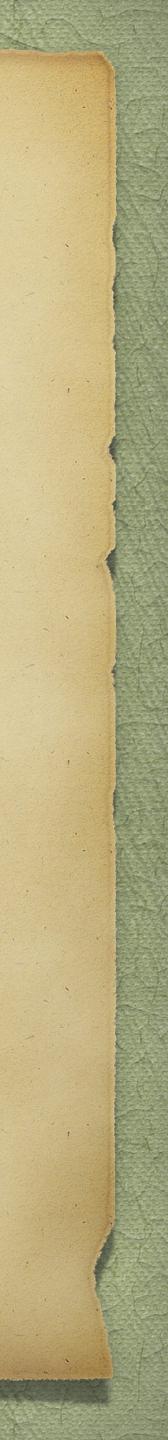

# Add a Contents Page

| Contents                                                    |       |
|-------------------------------------------------------------|-------|
|                                                             |       |
| PART I                                                      |       |
| Volumes in this Series                                      | vi    |
| Acknowledgements                                            | vii   |
| General Introduction to All Volumes                         | ix    |
| Surname: Walker                                             | I     |
| Life in More Recent Times                                   | 24    |
| Remembering Those Who Came Before                           | 31    |
| Appendix A                                                  | 43    |
| Appendix B                                                  | 45    |
| Cemetery Image Gallery:                                     |       |
| North Bedeque Cemetery, P.E.1.                              | 48    |
| Peoples Cemetery, Malpeque, P.E.I.                          | 64    |
| The Free Church of Scotland, Cape Traverse, P.E.I.          | 66    |
| Peoples Cemetery, Kensington, P.E.1.                        | 68    |
| Peoples Cemetery, Summerside, P.E.I.                        | 78    |
| St. Elizabeth Anglican Church Cemetery, Springfield, P.E.I. | 84    |
| People's Cemetery, Crapaud, P.E.I.                          | 85    |
| St. John's Anglican Church Cemetery, St. Eleanors, P.E.I.   | 86    |
| Bedeque Cemetery, Lower Bedeque, P.E.I.                     | 87    |
| Elmwood Cemetery, Moncton, N.B.                             | 89    |
| Fairhaven Cemetery, Salisbury, N.B.                         | 90    |
| Palmer Family Cemetery, Central Hampstead, N.B.             | 91    |
| Burials Without Photographs                                 | 92    |
| Suggested Reading                                           | 95    |
| PART II                                                     |       |
| Descendants of David Walker & Margaret Hetherinton          | 1-389 |

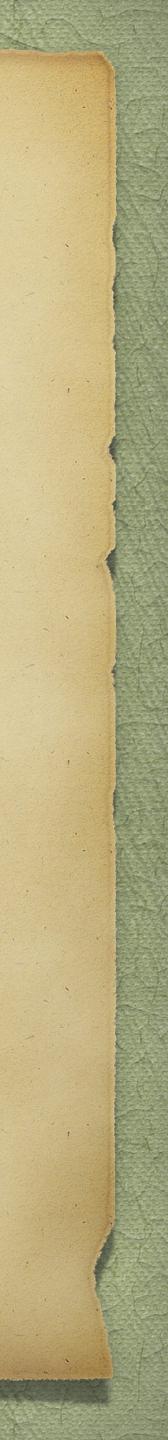

## Include a Page for Contributors

My thanks go to all of those who contributed information for this writing, answered my many questions and hosted me during various visits over the years. There is no particular order to the following list.

Those who have been particularly generous with their material include:

David Walker, of Travellers Rest, Prince Edward Island Harold Cairns, late, of Stanley Bridge, Prince Edward Island Kathy Sheehan, of Barrie, Ontario Wendy (Durieux) Giesbrecht, of Langley, British Columbia Marion Clark, of Montague, Prince Edward Island Lois [Corscadden] Andrews, of Saskatoon, Saskatchewan Margaret [Cairns] MacDonald, of Richmond, Prince Edward Island John Walker, late, of Crapaud, Prince Edward Island John Walker, late, of Summerside, Prince Edward Island Alex Jamieson, late, of Simsbury, Connecticut Alex Walker, of Halifax, Nova Scotia Ann (Olney) Belden, of Sherbrooke, Québec Bobbie (Haines) Johnston, of Niagara Falls, Ontario Chuck Parker, of Henderson, Nevada Joan Lavine, late, of Los Angeles, California Linda (Vandendoel) Bipere, of San Antonio, Texas M.C. Adair, of Ottawa, Ontario Marlene (Walker) McLean, of Calgary, Alberta Robert Marjoribanks, late, of Toronto, Ontario Roger Marjoribanks, late, of Surrey, England Robert & Sherry Walker, late, of Rifle, Colorado Sharon Bookmyer Marangoni, of Napa, California Doreen [Walker] Short, of Medstead, Saskatchewan Carol (Walker) Cooper, of Senlac, Saskatchewan Carlyle & Elaine Glover, of Colorado Springs, Colorado Ron Walker, of Hubbards, Nova Scotia

### Acknowledgements

vii

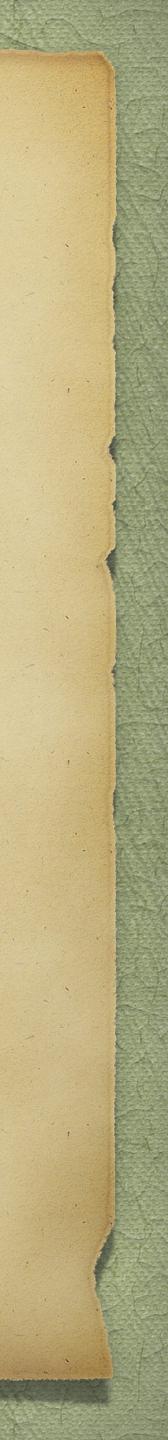

## Add an Introduction

### General Introduction to All Volumes

hey came on ships. They came first from France, England, Scotland and Ireland. They were destined for Canada. Each ancestral line has then and times in the Maritime provinces of Canada. Each ancestral line has then story. As each chapter unfolds, I will elaborate on the life and times in the new land, within the limits of available. They were destined for Canada and America. In the final scenario they settled in the Maritime provinces of Canada. Each ancestral line has their own unique resources.

n addition to presenting stories about the life and times of our ancestors, l will also discuss the merging of various family lines via migration and William I "the Conqueror", Duke of Normandy. Some stories will be

marriage. Some of the stories will include the invasion of England by about several Loyalists during the American Revolution, who suffered losses as a result of maintaining their loyalty to Britain. Others will tell the story of those who migrated to Canada for no other apparent reason than to seek a better life. In most cases the reason for leaving their native land was due to religious persecution or escaping the ravages of war. In some cases we can only make certain assumptions for leaving their native land.

he ships varied in size and purpose. One of the more famous was the Mayflower. Some famous ships included those that carried tens of thousands from New England and New York to flee persecution at the end of the American Revolution, the so-called Loyalist Fleet of 1783. Some ships have no real story to tell, other than to provide passage. Some arrived unceremoniously at their destination, while others wrecked, such as the *Elizabeth* on the north shore of Prince Edward Island.

of many of our ancestors prior to leaving their necessity.

n most cases we will likely never know the occupation homelands. However, in the vast majority of cases they became farmers in their adopted land, perhaps out of sheer

he generous co-operation of kindred spirits, access to a wide variety of books (copies of which are now part of my personal collection] and other research material, and,

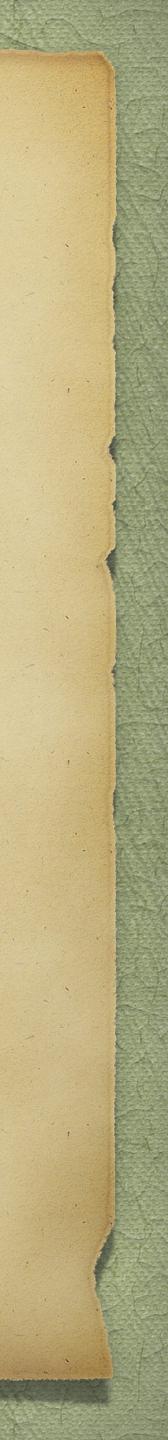

## Add Appropriate Graphics

of course, the Internet, have all been a considerable force in permitting me to pursue my genealogy and family history research. In the context of my efforts, genealogy is used to define the typical family tree with its basic tombstone data. Family history is an extension of genealogy, and includes the stories that make our ancestors come alive, putting flesh on the bones.

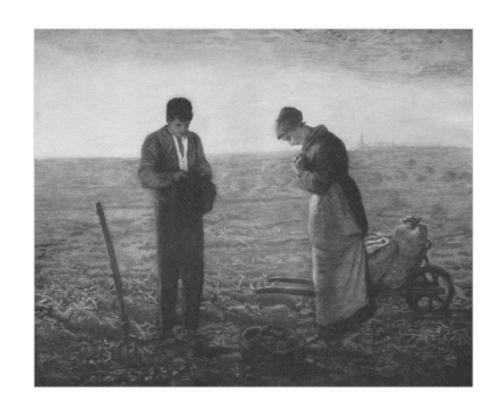

David Arthur Walker 2020

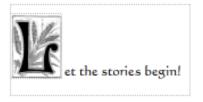

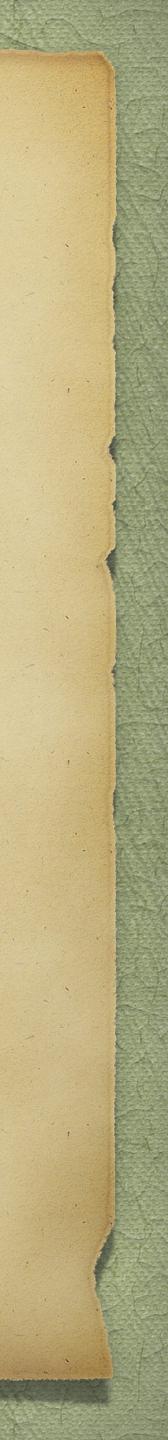

## Add Some Background Stories

Surname: Walker related 2nd generation symames: Cairns, Weir, Glover, Marchbank, McKay, McLean, Jamieson, Hogg

The oldest known of the Walker ancestors is David, born 25 June 1762, in Dumfries, Dumfriesshire, Scotland. He married Margaret Hetherington I July 1782, in Annan,

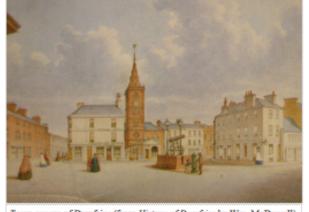

Town square of Dumfries (from History of Dumfries by Wm. McDowall)

Daughter to D? D? Daughter D. D.

dar to Day. Halker in Mintersmah and dlaw Hetherton Born 8th athail 1984 aton Priesterde, Baptized claren; box 14# 1804

Sanet Daughter to David Hallen in Minterseugh Born 17t June, Baptized 22 - June 178 Margaret Daughter of David Rollon in Minterseingh and chargaret Hetherton Born 25th May 195 John Son of D? D? Born Sept. 25th 1795. John : lawful bon to William Might and \_\_\_\_\_ in close. Born Febry 17th and Baft 18. Susanna daughter of Daw Malker in Genterseugh and clearge Hethorton Bon 25t Aug 1 1798 Thomas bor of the Dr Born 18th Fally 1781 James Son of David Walker and Margaret 

Dumfriesshire. Margaret was born 9 January 1764, in Annan. No official documents have been found to support this early data, only entries in Walker family bibles. The Walker syrname is known in the Burgh Court Records as far back as 1506. Perhaps one day we will succeed in making connections beyond 1762. There were thirteen children born to David and Margaret, all but the two youngest born in Cummertrees Parish, with the youngest born in Twathats, Ruthwell Parish. The entries shown at left were found in the Old Parish Register of baptisms for the Parish of Cummertrees<sup>1</sup>. These entries would have been late registrations, unlike individual records entered at the actual time of the event. Janet was entered twice, giving both birth and baptismal dates in the second record. Since these children were entered in chronological order, there is another John, born to different parents, then it continues with Susanna, born to David and Margaret. The entry below Susanna, for a Thomas was in error, hence the strike through that line. However, there was possibly a twin of Susanna, also named Thomas, who does not

> 1. Church of Latter Day Saints Microfilm 1067957, Old Parish Register, Dumfriesshire Vol. 817/1, Register of Cummertrees 1733-1854, Item 5, Page 43.

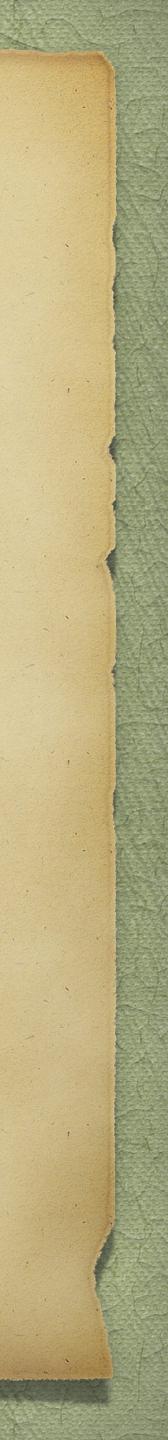

## Add Family Bibles

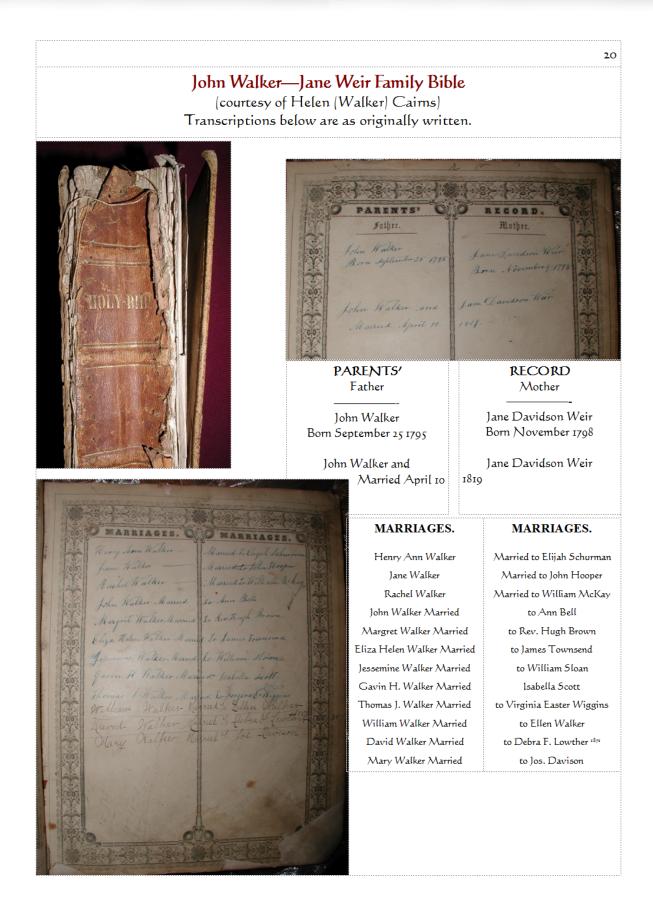

### BIRTHS.

BIRTHS.

### BIRTHS.

Margaret Walker Born Jane Walker Born Henry Ann Walker Born Mary Walker Born Margret Walker Born John Walker Born Rachel Hamilton Walker David Walker Born Eliza Walker Born Thomas James Walker Jessemine Walker Born William W. Walker Born Gavin Henderson Walker

Born July 1 1840

BIRTHS.

21

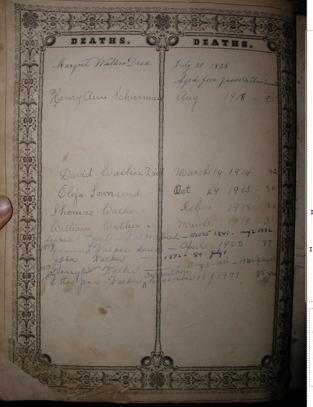

### DEATHS. DEATHS. Margret Walker Died July 31 1825 Aged five years & three month Henry Ann Schurman Aug. 1918—95 March 16 1914—82 David Walker Died Eliza Townsend " Oct. 29 1963—80 Thomas Walker " Feb. 1918—83 William Walker " March 1919—81 Debrah Lauther Walker Died Nov. 25 1841—Aug. 2 193 878 David L. Walker Died April 1965-87 John Walker 1872—89—July 1 73 Harry Osborne Walker Aug. 3 1873—1930 July 27 1883 Etta Jean Walker Carruthers December 18 1971 88 yrs

On the right page (not shown here, are additional marriage entries. For Harry Osborne Walker: "married Sept. 15-1908-Wilmot Valley\_" For Etta lean Walker: "married Thomas Jawson Carruthers June

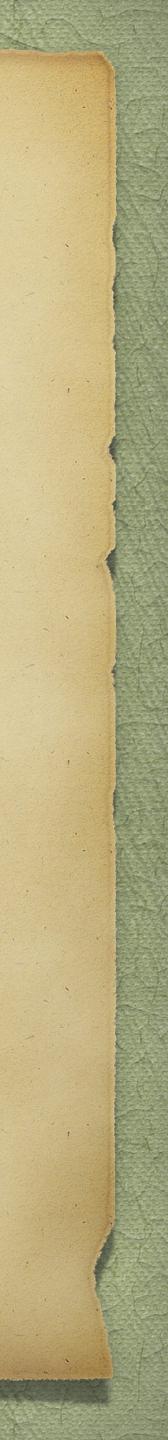

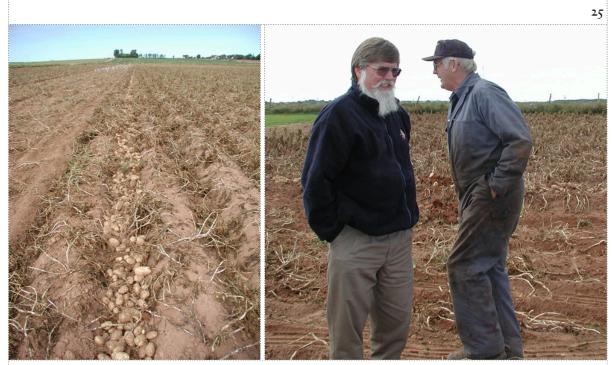

David Walker of Edwards, Ontario (left), and David Walker of Travellers Rest (right) share a story or two in the potato fields once farmed by the latter's 2<sup>nd</sup> great-grandfather, John Walker.

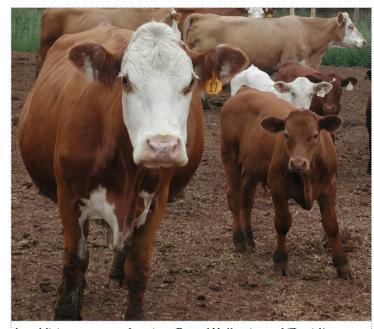

and uncle Edwin.

## Add Some Human Interest

In addition to potato farming, Peter Walker (son of David) manages the cattle component of the farm shared with his father

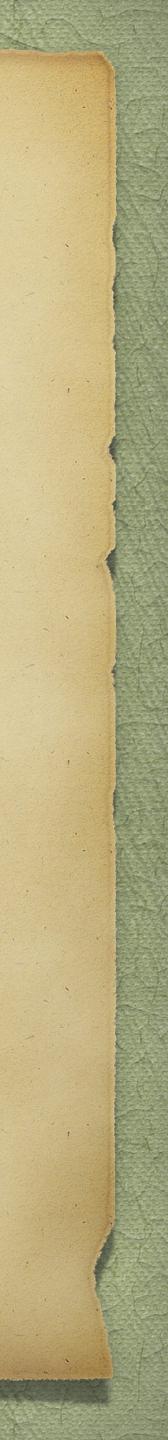

## Add Some Historical Images

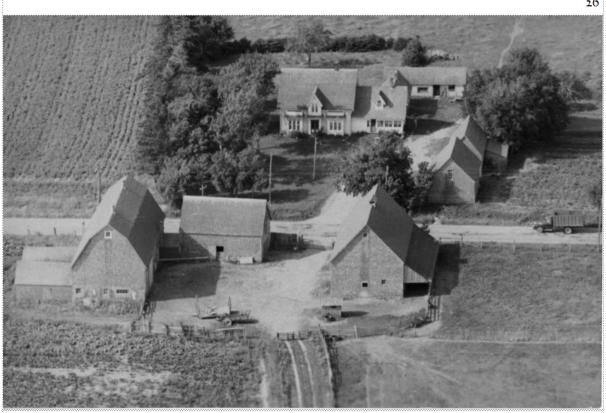

Aerial view of the John Walker farm. The date is not known, but the Kensington-Summerside road shown was yet to be paved.

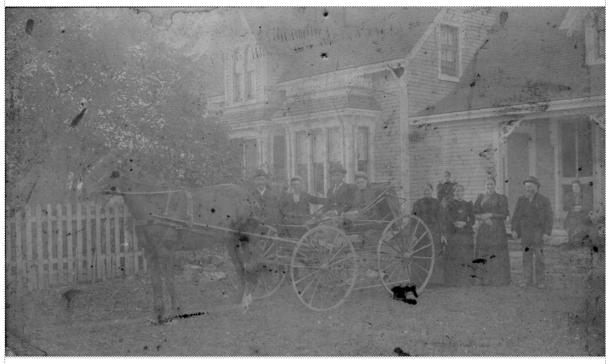

Family gathering at the John Walker home. The date of this photo and identity of the people are not known.

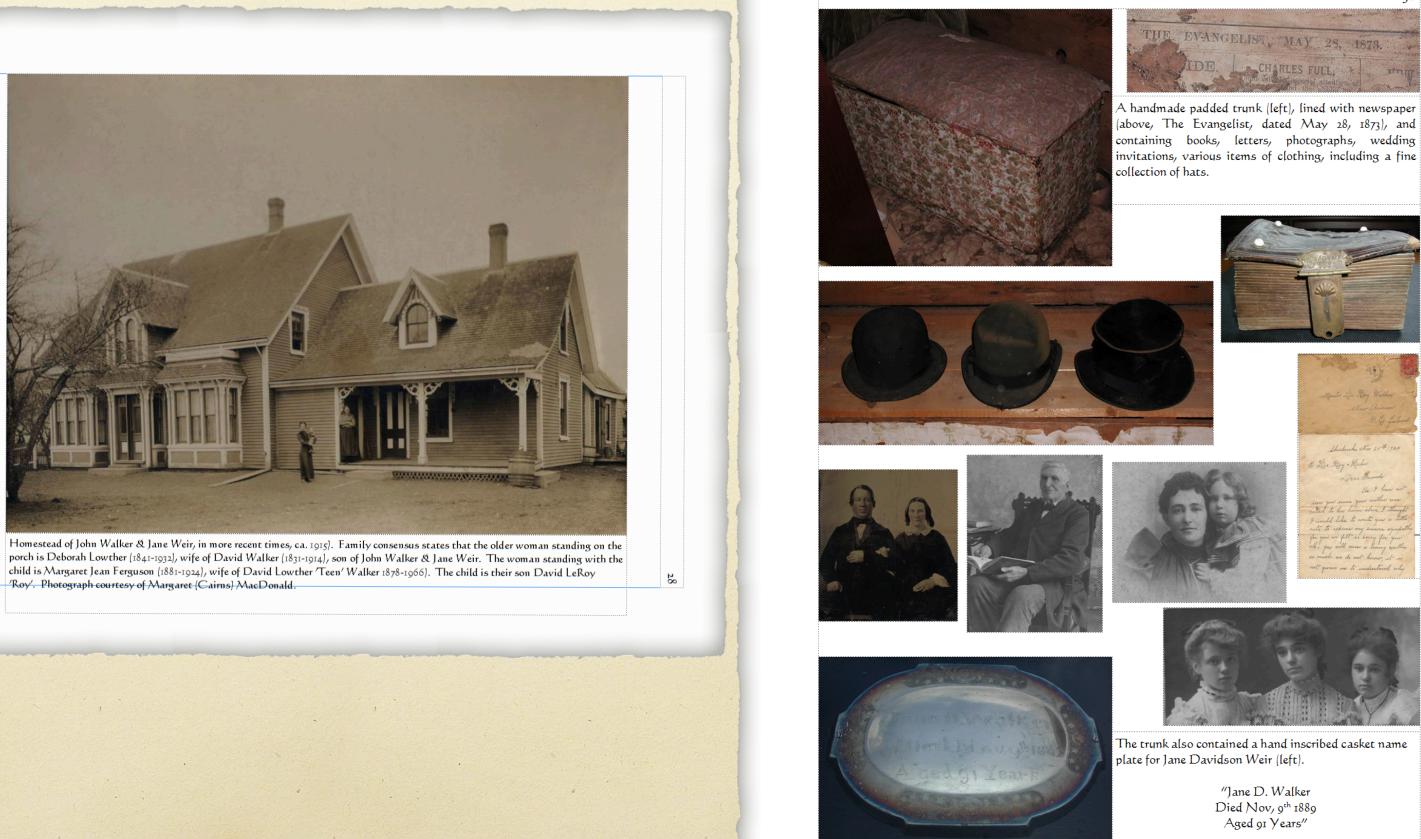

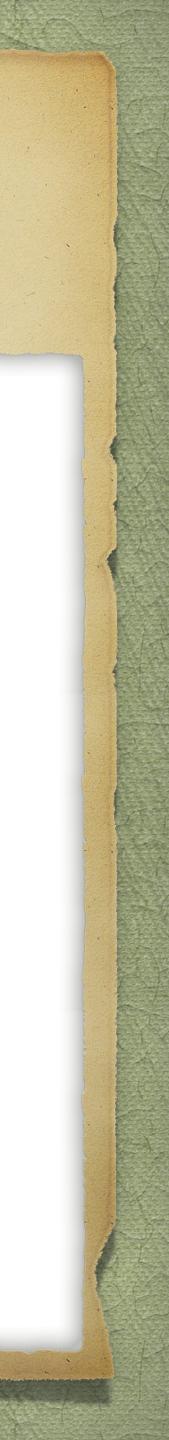

## Add Some Portraits

## Remembering Those Who Came Before

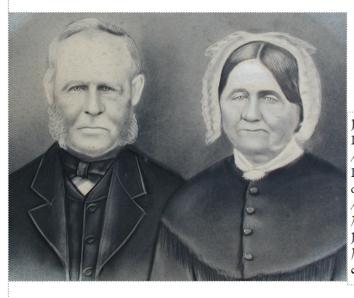

John Walker (born 1795 at Wintersheugh Farm, Dumfriesshire, Scotland, died 1882 at New Annan, Prince Edward Island) and Jane Davidson Weir (born 1797 at Cockpool, Parish of Dumfries, Scotland, died 1889 at New Annan). John is a son of David Walker & Margaret Hetherington. Jane is a daughter of John Weir and Jean Rae. They are buried at North Bedeque Cemetery. This stunning charcoal portrait courtesy of Peter Walker.

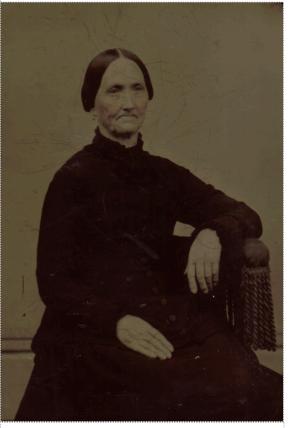

Hand tinted tintype of Henriann Walker (born 1823 in Annan, Dumfriesshire, Scotland, died 1918 at her son's home on Linkletter Road, Prince County, Prince Edward Island. She is a daughter of John Walker and Jane Weir.

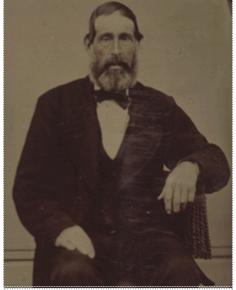

Hand tinted tintype of Elijah Hyatt Schurman, born 1825 in Sherbrooke, Prince County, P.E.I., died 1895 in Sherbrooke. He is a son of William Schurman and Mary Maxfield. He married Henriann Walker. They are buried in the Peoples Cemetery, Summerside, P.E.I. Both photos courtesy of Alan Stewart.

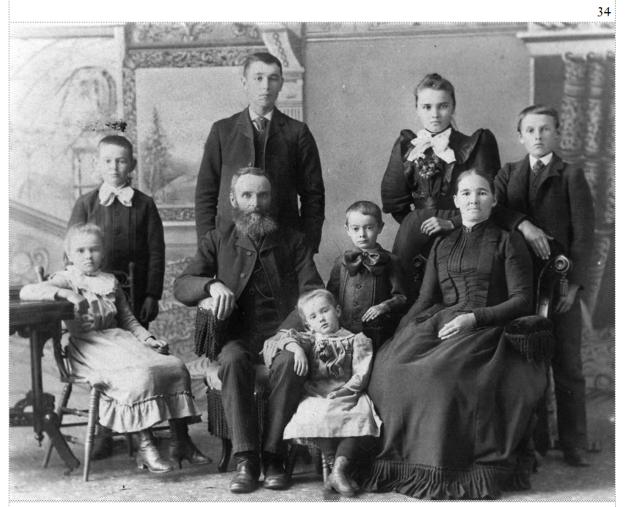

An exceptional family portrait of David Walker and Elizabeth Higgins and their seven children. Standing: Ewen, James, Minnie and Ira. Seated: Laura, David, Higgins, Elizabeth. The small girl in front is Elizabeth. David is a son of James W, Walker and Mary Hogg, and grandson of

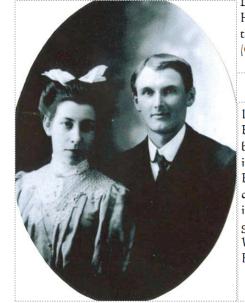

d Walker and Elizabeth Higgins a Laura, David, Higgins, Elizabeth. nd Mary Hogg, and grandson of David Walker and Margaret Hetherington. Photographs on this page courtesy of Lois (Corscadden) Andrews.

Left: Ira David Walker and Bessie Whitehead. Ira was born in 1878, and died in 1922 in Senlac, Saskatchewan. Bessie was born in 1886, and died in 1970. They are buried in Senlac Cemetery. Ira is a great-grandson of David Walker and Margaret Hetherington.

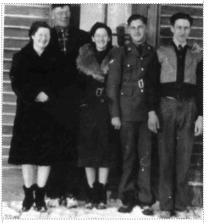

in Senlac Cemetery. Ira is a great-grandson of David Walker and Margaret Hetherington. Children of Ira & Bessie Walker. Winnifred Pearl, David Roy, Alva Jean, Ira Carman, Carman Leo Price (son of Bessie & her second husband, Eliga Price.

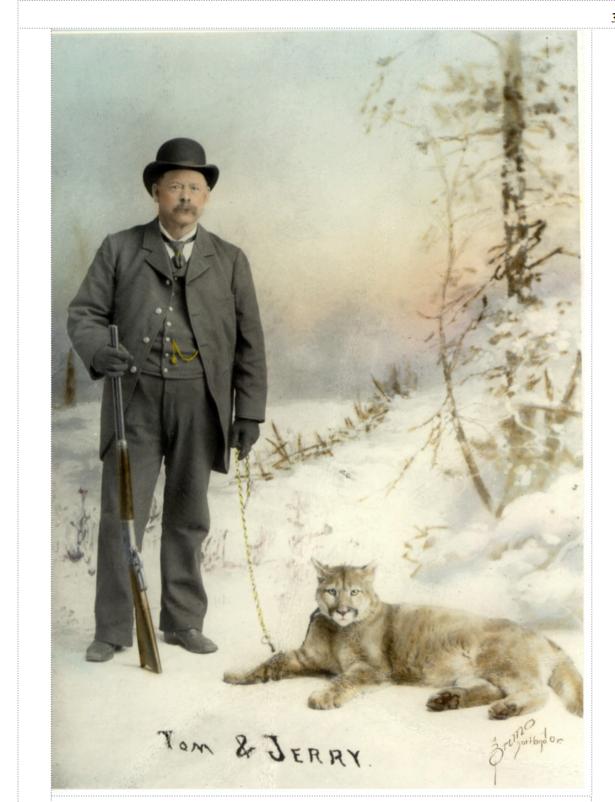

One of the more colourful Walker descendants, Thomas Carroll Walker was born 1849 in New Annan, P.E.I., died 1900 in Leadville, Colorado. He was buried in Leadville. He is a son of Robert Walker and Betsy Cairns, and grandson of David Walker and Margaret Hetherington. This outstanding portrait courtesy of Robert Walker.

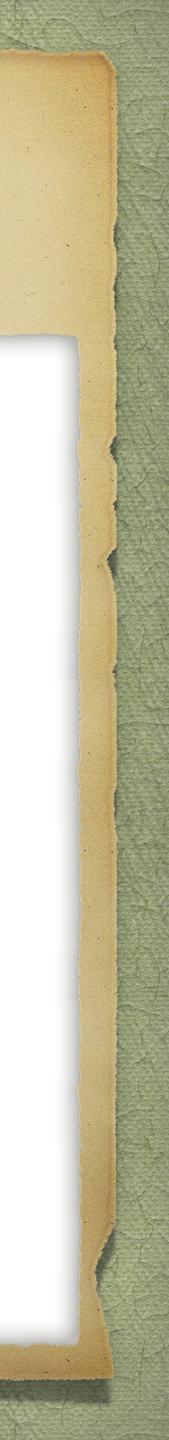

## Add Some Portraits

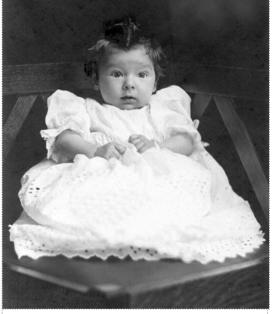

George Leslie Walker, ca. 1913. He was born 1912 in Amherst, Nova Scotia, died 1981 in Moncton, New Brunswick. He is a son of Arthur Preston Walker and Ella May Townshend, and a 2<sup>nd</sup> great-grandson of David Walker and Margaret Hetherington. He is buried in Elmwood Cemetery, Moncton.

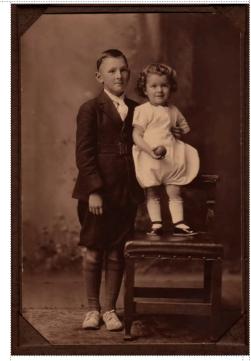

37

George Leslie and Lorne Preston Walker, 1921, sons of Arthur Preston Walker and Ella May Townshend. Lorne was born in 1920, died 1992 in Moncton.

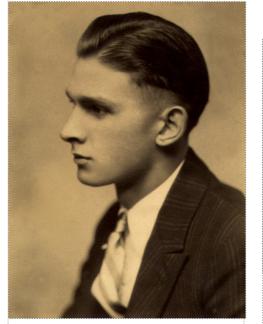

George Leslie Walker, 1940.

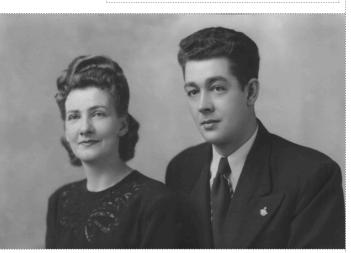

Lorne Preston Walker and Alice Alberta McKinley. Alice is a daughter of Alfred A. McKinley and Beulah Butland. She was born 1917 in Point Wolfe, New Brunswick, and died 1997 in Moncton, New Brunswick. They are buried in Fairhaven Cemetery, Moncton, New Brunswick.

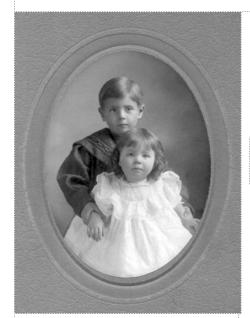

Frieda Ruth and Albert Harold Palmer, ca. 1909. They are children of George Norman Palmer and Harriett Jane Brown.

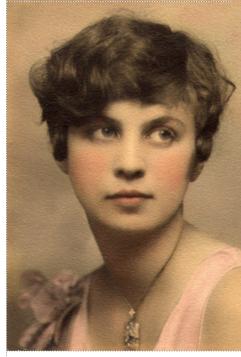

Hand tinted portrait of Frieda Ryth Palmer. She was born 1906 in Moncton, died 1995 in Alliston, Ontario. She is a descendant of the Loyalist Palmers of Central Hampstead, New Brunswick. She is buried with her father in the Palmer Cemetery, on the original Loyalist farm in Central Hampstead.

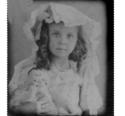

Frieda Ruth Palmer, ca. 1911.

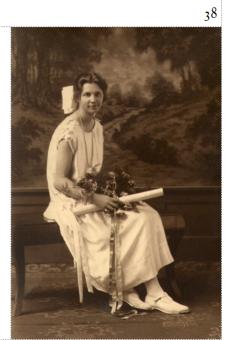

Frieda Ruth Palmer, high school graduation, Moncton, New Brunswick.

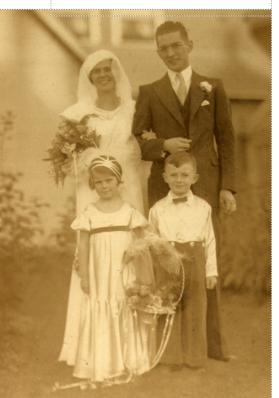

Brynswick.

Wedding photo of George Leslie Walker and Frieda Ruth Palmer, 1933, Moncton, New

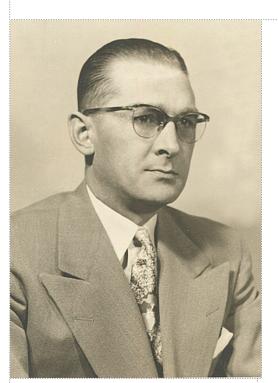

George Leslie Walker

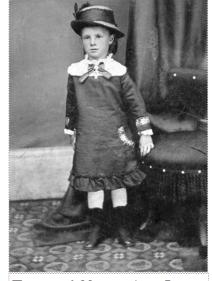

Tintype of Harriett Jane Brown. Hattie was born 1874 in Sussex, New Brunswick and died 1967 in Sackville, Nova Scotia. She is buried in Elmwood Cemetery, Moncton, New Brunswick.

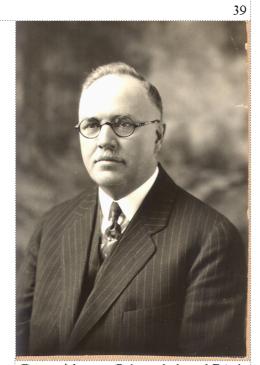

George Norman Palmer, father of Frieda Ruth Palmer. He was born 1873, Hampstead, New Brunswick, and died 1942 in Moncton. He married Harriett Jane Brown. He is buried in the Palmer Cemetery, Central Hampstead, New Brunswick.

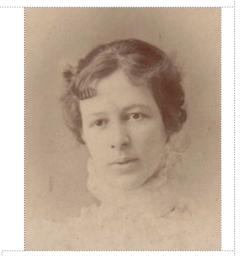

Margaret Jean Ferguson, born 1881, died 1924. She is a daughter of Duncan Ferguson and Charlotte Geddy Montgomery. She married David Lowther Walker, son of David Walker and Deborah Foster Lowther. They are buried in the Peoples Cemetery, Summerside, Prince Edward Island.

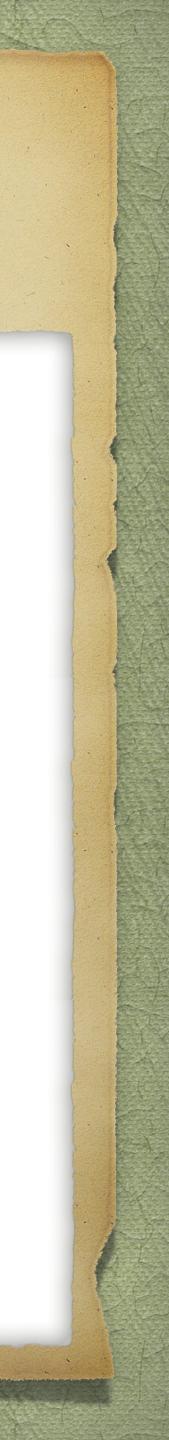

## Add Some Historical Drama

 ${f W}$ hile researching Old Parish Register microfilms at the Family History Centre in Ottawa I discovered a unique piece of recorded history. From "Old Parochial Registrations, A Register of the children Baptised within the Town and paroch of Dumfries" the following entry was found. This register covers the period 1702-1819, Church of Scotland. The text was entered by the minister of the church, on 22 December 1745.

It is notable. There was I no Sermon nor publick to worship in the Peruties of Drumfries on that memorable Sabbath the twenty ficond day of December Inchowound Ser very Bundred Vorty fice sycars.

Bonnie Prince Charlie.

 ${\sf T}$  his uprising was part of the Jacobite Rebellion against the English, which ended with the Battle of Culloden, also called the Battle of Drummossie, on April 16, 1746. This was the last battle of the "Forty-five Rebellion," when the Jacobites, under Charles Edward, the Young Pretender, were defeated by British forces under William Augustus, Duke of Cumberland. Culloden is a tract of moorland in the county of Inverness, Scotland, forming a part of the northeast of Drummossie Moor and lying about 10 km east of Inverness.

he battle, which lasted only 40 minutes, resulted in bitter defeat for the heavily

## Appendix A

## Bonnie Prince Charlie in Dumfries

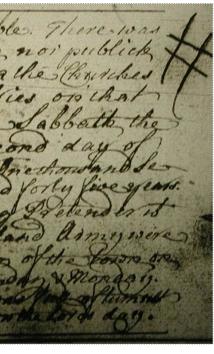

It is notable. There was no Sermon, nor publick worship in the Churches of Dumfries on that memorable Sabbath, the twenty second day of December One thousand Seven hundred forty five years. The young Pretender & the highland Army were in possession of the town on Saturday, Sunday & Monday. Dumfries was full of turmoil & confusion on the Lord's day. 43

 $\mathsf{T}$ he 'young Pretender' referred to here would be Prince Charles Edward, also known as

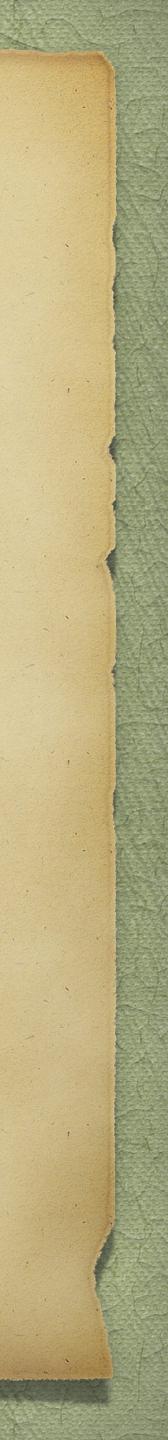

## Add Some Documents

45

## Copy of original will

## Appendix B

Will of David Walker Senior, 18 September 1841 (Probate Court Register of Wills 1807-1920, Public Archives of Prince Edward Island, Vol. 4, p. 191)

In the name of Sod amen . I bend balker benin ghew hinan " hunkeeper being of sound mind and body and well knowing hill it is efforter mee for all men to the and washing to selles all my houldly affairs, esterchay my lost dig fords , thetiles and lands is well till mornies have or becoming due lifter my decease, bo after see my first dells and ferrend expenses are paid. Bequeat the sume in the following ontimer to my betored hope time hull was bequeats for and during the time often hatured life all the mepuage Tenement , hiempies and Them Inow levide on and in with All the stock dead and have with we the farmature therein contants of whitsoever fort or descriptions unto her own pirper use and benefit Is long as the thall bemain my bedow, but in the event of his my below life him bouther manying then and in that case Ido art allow her to herefat this king lokey by any husperty except to take her bed and bedding and Body Hoathing the may be popular of et any descare , and elles to diet young beloved liste home Swill and bequeath the before named the face ap inement miniped Read & line Stock and farmiture is totale lane her my said bridge at my dicease to twill as Terrehold premises to my I'm listert besitten derthe then to revert to David besiter son of my him Popert bulker hind to his Heirs, and Ilerty appoint and motherte is the ixecutors to and of this any last will and list ament Benjamine. Sarby home of St Steenors and Mr Those & Comptone of Parellions lothage kins in the Seconors lat or Township number Seventiens to see this toples will and Sextament executed and Spublish and declare this tobe a That build & Lestament revoking and amulling all hereto tools on Is dicits, Syned, Scaled, hubbertis and declaring this as my bed will and Justament bearing date this Explainthe day of Leftenber the Housand Eight hundred and forty one and in the sexte fin of the lugar of the Sonings Laity bectoria Lucen of heat Butan and heland et cetra byne it, Seiled, Faith an Didectand As the last full & Testament of David Shoud louther Sent ( B) halter denior in our preserve his to the presence of such of his hetricher . H montgomery Forthe mergudge his una maguedge -The above ball wis proved and registers The 14th day of thay 1846 on The Patt of traffe the guidge a

absording both of an Probate franted some day to Buy amine Darly on of The Excentors former reserves to plant shore to themes Compton Comptone the other Executive when he shall domand the same. Mr. down kurrite

In the name of God Amen. I David Walker Senior of New Annan Lot Nineteen Prince County Prince Edward Island British North America Innkeeper being of sound mind and body and well knowing that it is affected once for all men to die and wishing to settle all my worldly affairs, as ? my worldly goods, Chattels and Lands as well all monies due or becoming due after my decease, Do after all my first debts and funeral expenses are paid. Bequeath the sums in the following manner. To my beloved wife Ann I will and bequeath for and during the term of her natural life all the messuage, tenement, premises and Farm 1 now reside on and in with all the stock dead and live with all the furniture therein contained of whatsoever sort or description unto her own proper use and benefit as long as she shall remain my widow, but in the event of her my beloved wife Ann Walker marrying then and in that case I do not allow her to benefit in any way by my property except to take her bed and bedding and Body clothing she may be possessed of at my decease, and after the death of my beloved wife Ann I will and bequeath the before named messuage Tenement, premises dead and live stock and furniture as I shall leave her my said wife at my decease as well as Leasehold premises to my Son Robert Walker also of the above Lot or Township Number (19) Nineteen for and during the term of his natural life, and after his my son Robert Walkers death then to revert to David Walker son of my son Robert Walker and to his Heirs. And lastly appoint and constitute as the executors to of this my last will and testament Benjamin Darby Senr. Of St. Eleanors and Mr. Thos. C. Compton of Pavillion Cottage also in St. Eleanors Lot or Township Number Seventeen to see this my last will and testament executed and I publish and declare this to be my last will and testament evoking and annulling all heretofore will or codicils, Signed, Sealed, published and declaring this as my final will and testament bearing date this Eighteenth day of September one thousand Eight hundred and forty one and in the sixth year of the reign of the Sovereign Lady Victoria Queen of Great Britain and Ireland et cetera.

## Signed, Sealed, Published & Declared

as the last Will & Testament of David Walker Senior in our presence and in the presence of each of us Witnesses H. Montgomery Joseph Mugridge Susanna Mugridge

David Walker Sen<sup>r</sup> LS

The above will was proved and registered the 14th day of May 1844 on the oath of Joseph Mugridge a subscribing witness and Probate granted same day to Benjamin Darby one of the Executors - - to - - to Thomas Compton Compton (sic) the other Executor when he shall demand the same.

## Transcription

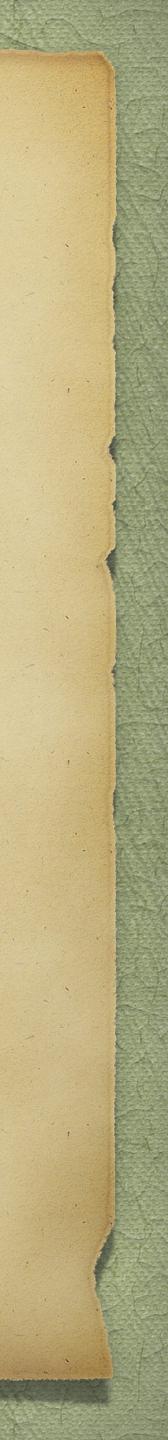

 ${\sf T}$ he remainder of this chapter will feature a selection of tombstone images of Walker and related descendants from various cemeteries in Prince Edward Island and New Brunswick. Transcriptions are as they appear on the tombstones.

## Cemetery Image Gallery

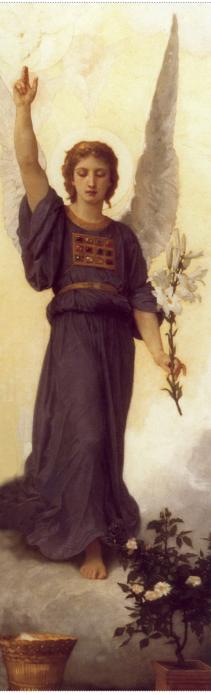

Detail from The Annunciation, 1888, by William Adolphe Bouguereau (1825-1905)

48

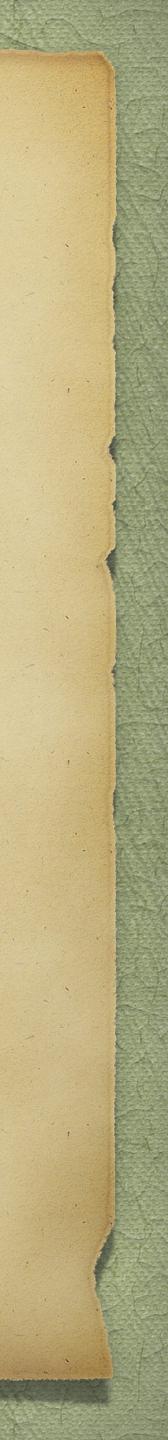

## North Bedeque Cemetery

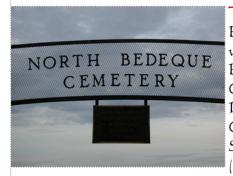

The cemetery in North Bedeque is affiliated with the North Bedeque United Church, located off Route 1A, at the fork of Clark Road and Stavert Shore Road (46.36518°N 63.72410°

W). The cemetery is located a few hundred meters down Stavert Shore Road (46.36200°N 63.72580°W).

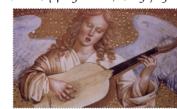

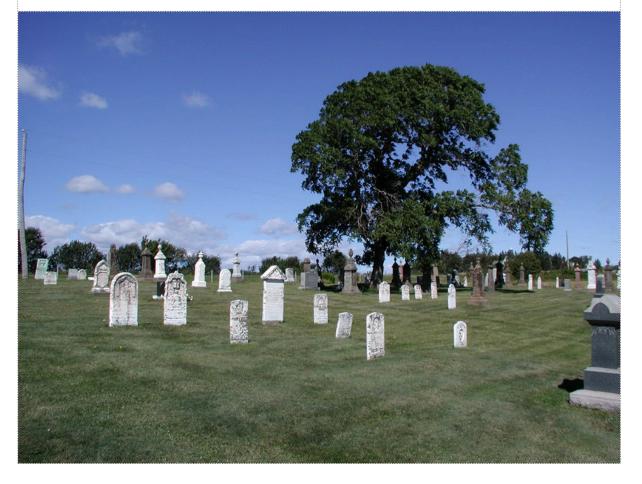

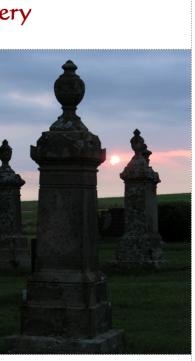

49

First page of each cemetery features a sign and overview

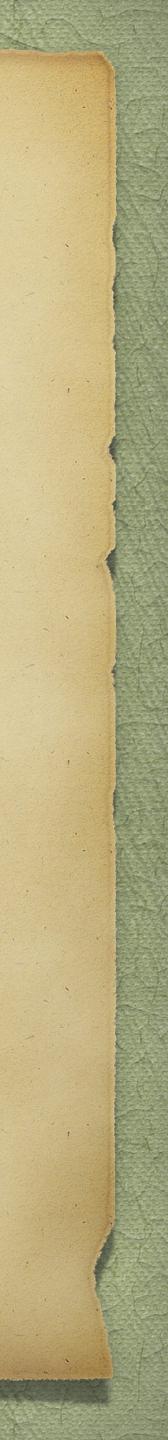

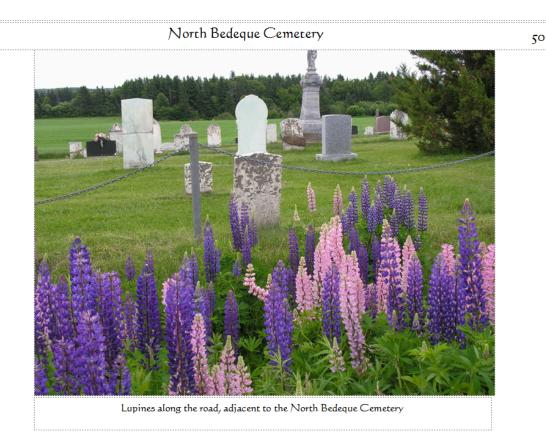

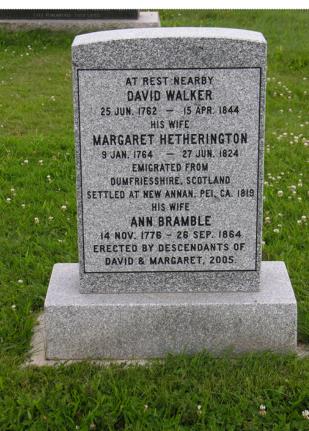

David Walker and Margaret Hetherington are the progenitors of the Lot 19 Walker folk. Their actual burial location is not known, but is assumed to be in the North Bedeque Cemetery as this is where all of the other oldest Walker descendants are buried.

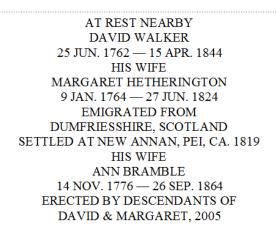

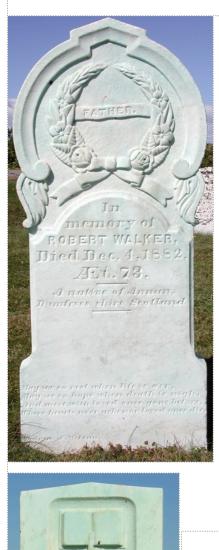

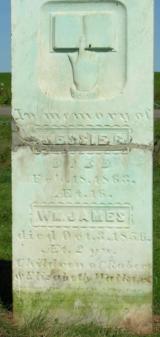

David & Margaret.

North Bedeque Cemetery 54 FATHER In memory of **ROBERT WALKER** Died Dec. 4, 1882, Æ.t.73. A native of Annan, Dumfries shire, Scotland \_\_\_\_ May we so rest when life is o'er, May we so hope when death is nigh, And meet with loved ones gone before, Where hearts ne'er ache nor loved ones die. Cairns & McLean Robert is the 13th and youngest child of David & Margaret. The only other known burial of the first generation is David, in Malpeque. In memory of JESSIE C. DIED Feb. 18, 1863, Æ.t.16. WM.JAMES died Oct. 3, 1856, Æ.t.2 y's. Children of Robert & Elizabeth Walker. ano ssie and William James are grandchildren of Detail from Adam & Eve, 1896, by William Morris (1834-96)

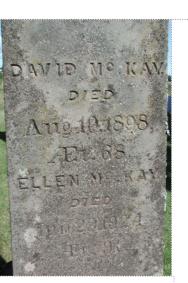

DAVIDMCKAY DIED Aug. 10, 1898, Æ.t.68. **ELLEN MC KAY** DIED Jun. 23, 1924 Æ.t.91

David & Ellen are children of David McKay & Margaret Walker, and grandchildren of David & Margaret.

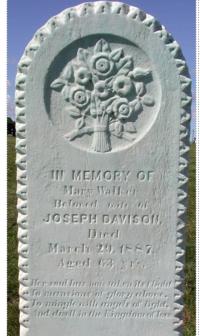

## North Bedeque Cemetery

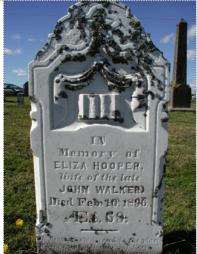

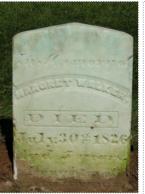

IN Memory of ELIZA HOOPER Wife of the late JOHN WALKER Died Feb. 10, 1896, Æ.t.69

55

John Walker is a son of John Walker Sr. and Jane Davidson Weir, and a grandson of David & Margaret. He is buried with his first wife, Ann Bell, in the Free Church of Scotland Cemetery in Cape Traverse. Eliza Hooper is a daughter of Thomas Hooper Jr. and Elizabeth

> In Memory of MARGRET WALKER DIED July 30th 1826 Aged 5 years.

Daughter of JOHN AND JANE WALKER

It was not until tombstone restoration at North Bedeque Cemetery revealed the inscription on Margret's stone below "Died". It was previously thought from oral history that she died 1825, on board ship during the crossing from

Scotland. John and Jane named their next daughter Margaret. If the dates on this tombstone and the John Walker family Bible are correct, the lives of Margret and Margaret overlapped, Margret having died July 30 1826, and Margaret born earlier, November 4, 1825. Margaret was baptised August 13, 1826, and later married Rev. Hugh Brown. Margret is a granddaughter of David & Margaret.

IN MEMORY OF Mary Walker Beloved wife of JOSEPH DAVISON Died March 29,1887, Aged 63 yr's.

Her soul has now taken its flight To mansions of glory above, To mingle with angels of light, And dwell in the Kingdom of love

Mary is the daughter of John & Jane (Weir) Walker, and granddaughter of David & Margaret.

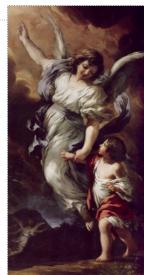

The Guardian Angel, 1656, by Pietro da Cortona (1596-1669)

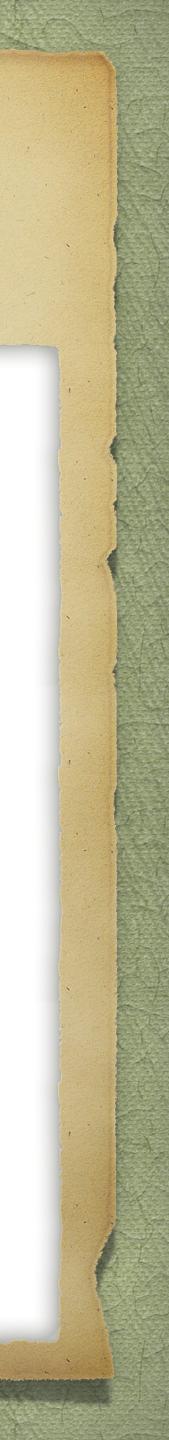

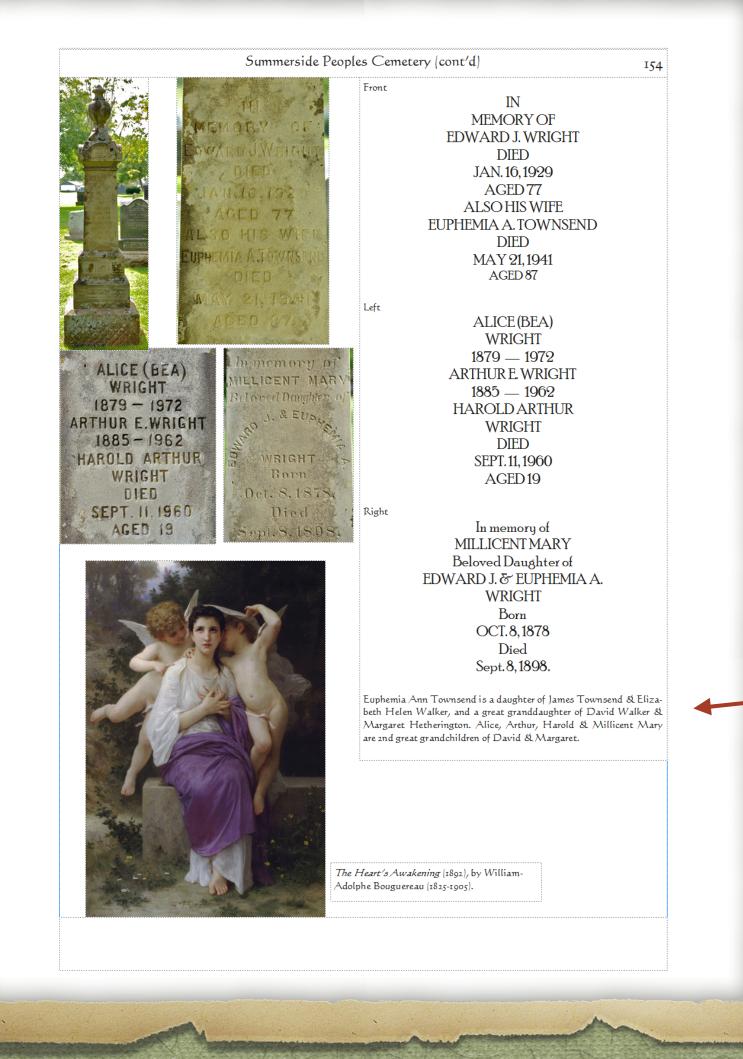

The relationship of the interred to the progenitors of the Walker line is entered at the bottom of each transcription.

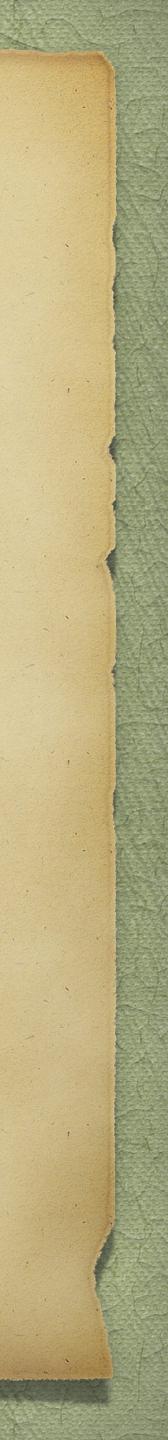

# Choosing a Printing Company

Remember that one of the assumptions at the start of this talk is that you will be your own publisher
All you need is a printing company
Shop around

There are several professional printers, such as Lulu and Book Baby

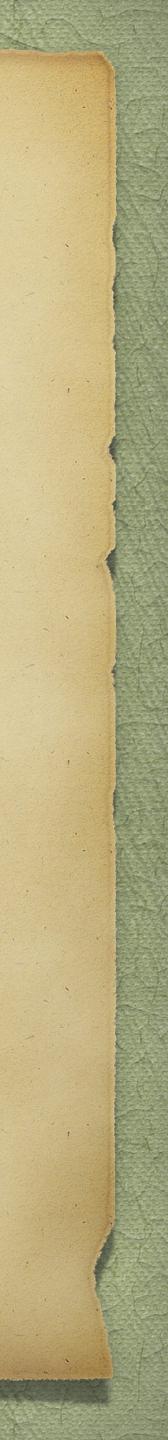

# Printing Choices

> There are many options:
> Soft Cover versus Hard Cover
> Cover design
> Quality of paper
> Quality of colour

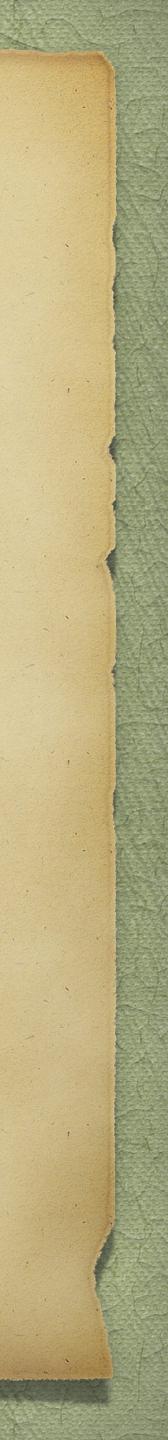

# Advertising Your Book

> If you are marketing your book, you could feature it on: Social media, such as Facebook On David Walker

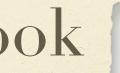

I have finally published my research on the Walker line from Scotland to Prince Edward Island, and beyond. Go to ancestraltrails.ca to view the book launch page with descriptions and sample pages.

...

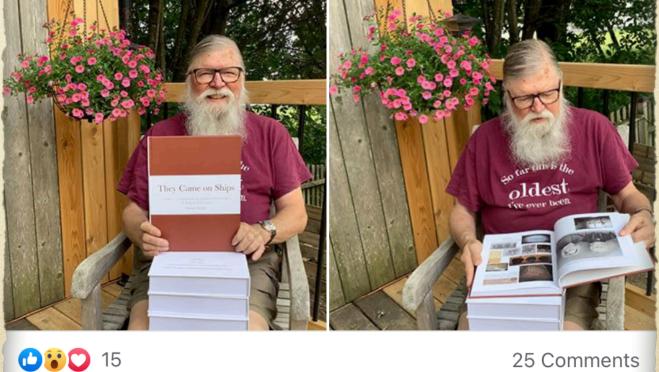

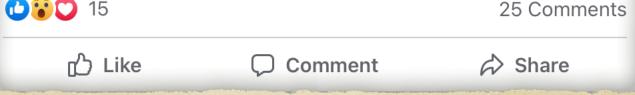

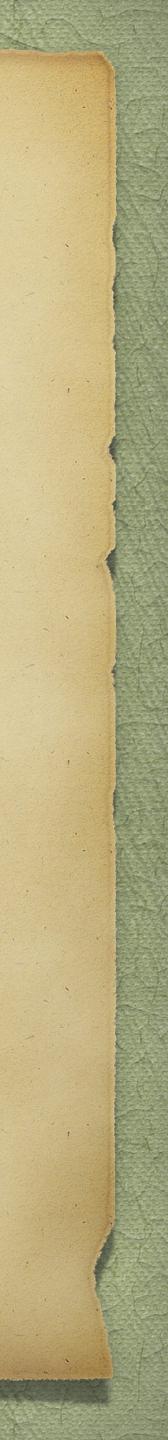

# Advertising Your Book

> If you are marketing your book, you could feature it on: > Your personal web site

Book Launch ~ 2nd Edition

This is the official launch of the 2nd edition of my book on the Walker line from Dumfriesshire, Scotland, to New Annan, Prince Edward Island. It is old as a set of four hardcover books

Volume 1 is entitled They Came on Ships Volume 1 ~ Companion to Davia Walker, Margaret Hetherington and Their Descendants, 2nd Edition. It consists of 287 pages in full colour. There are sections describing historic stories, portraits of those who have gone before and tombstones of cendants of David Walker and Margaret He in Canada, 52 in the United States, 3 in England, 1 in th

Volume 2 is entitled David Walker, Margaret Hethe Descendants, From Dumfriesshire, Scotland to Prince Edward Island and Beyond. It is in 3 parts in the format of a genealogical journal report. Part 1 consist of 649 pages, Part 2 consists of 663 pages and Part 3 consists of total of 1 959 r

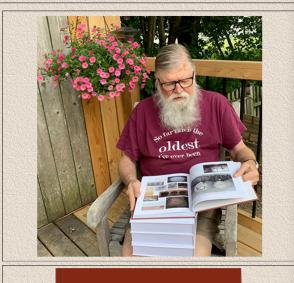

David Walker, Margaret Hetherington & Descendants

Title: David Walker, Margaret Hetherington and Their Descendant From Dumfriesshire, Scotland to Prince Edward Island & Beyond. Volu 2. Part 2

Description: This is Part 2 of 3 of Volume 2. It is a textual genealogical account of descendants, spouses and their families. Index

Author: David A. Walker

Published: 2021, 663 pages

Price: Sold only as a set of 4 books; Volume 1, Volume 2 Part 1, Volume 2 Part 2 & Volume 2 Part 3

Sample Pages: Click on the cover image above to view sample pages

Title: They Came on Ships, Companion to David Walker, Margaret Hetherington and Their Descendant

They Came on Ships

memorabilia, portraits of those who have gone before and tombstones of descendants of David Walker and Margaret Hetherington, in 65 Author: David A. Walker cemeteries in Canada, 52 cemeteries in the United States, Canadian military cemeteries (3 in England, 1 in the Netherlands and 1 in Germany). This 2nd edition consists of 30 additional pages and 150 additional photographs beyond the 1st edition. Indexed.

Author: David A. Walker

Published: 2021, 308 pages

Condition: New, hardcover

Price: Sold only as a set of 4 books: Volume 1, Volume 2 Part 1 Volu

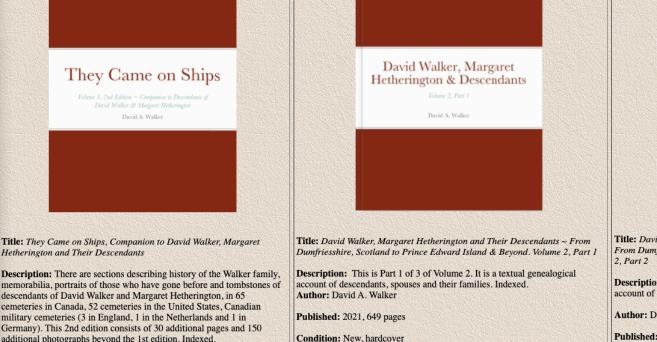

Price: Sold only as a set of 4 books; Volume 1, Volume 2 Part 1, Volume 2 Part | Condition: New, hardcover 2 & Volume 2 Part 3

Sample Pages: Click on the cover image above to view sample pages.

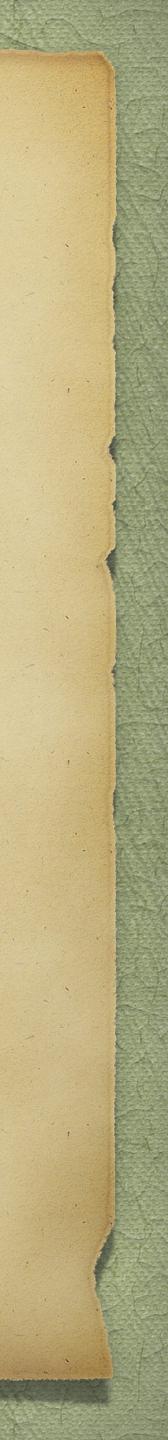

# Advertising Your Book

## > For additional exposure, display a few sample pages

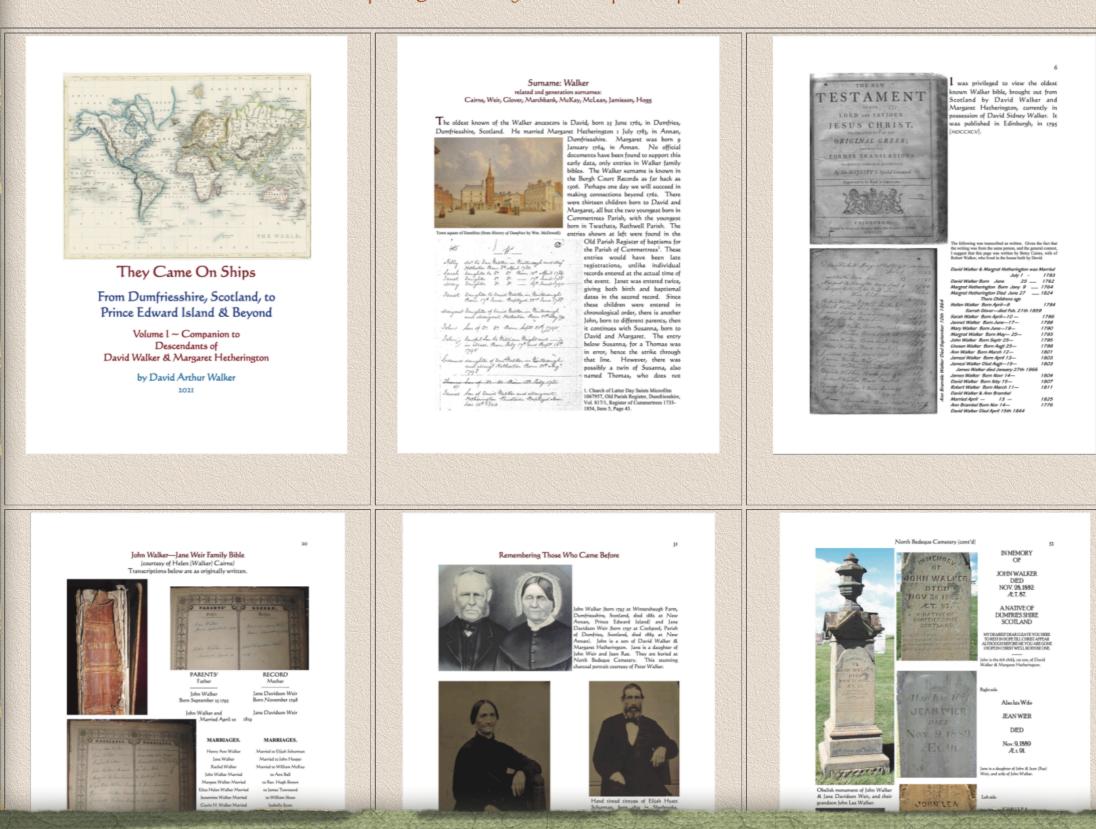

Samples Pages From They Came on Ships ~ Companion, Volume 1

Sample Pages From David Walker, Margaret Hetherington and Their Descendants, Volume 2, Part 1

## David Walker, Margaret Hetherington and Their Descendants From Dumfriesshire, Scotland to New Annan, Prince Edward Island, and Beyon

Generation One

1. DAVID1 WALKER. The father-son relationship between James Walker (c1732-1816), his wife 1. DAVID WALKEE. The Inter-son relationship between James watter (c1732-1810), his wire Starsh Hill (c1731-1814), and David Walker (1762-1844) is a proposal based on the age difference of 30 years, close proximity of their farms, and that James & David each paid a horse tax on the same date. The evidence is circumstantial, but compelling. James Walker and Sarah Hill are buried with his parents, John Walker (c1704-1739) and Mary Johnston (c1706-1771), in the Dattor Village Graveyard, Dumfriesshire, Scotland.<sup>12</sup>

There is a story about the origin of the surname Walker. "Wa(u)lking the Cloth", extracted from a Scottish list: "Walker' means "Walker of the Cloth". This was a transitional process from liquid to cloth, and workers walked it in their bare feet to stretch it. In the Highlands 'wauking' the tweed is a process of shrinking the cloth. A group (ausually women) would sit around a wooden table and the long length of damp tweed was held by them all. It was passed through their hands, and bumped down on the table as it was passed along. There were traditional songs sung to maintain the rhythm of the wauking.<sup>3</sup>

He was born on 25 June 1762 in Dumfriesshire, Scotland, 55.07,-3.603.4

He married first Margaret Hetherington on 1 July 1783 in Annan, Dumfriesshire, Scotland, 54,983,3266.<sup>3</sup> He paid a horse tax in Wintersheugh, Cummertrees Parish, Dumfriesshire, Scotland, on 30 October 1797; David paid 4 shillings tax for two horses at this time, equivalent to about £21 in today's currency (2021).<sup>6</sup> He immigrated to what would become New Annan, Prince County, Prince Edward Island, circa 1819. <sup>9</sup> Hi is recorded of the first of the Walker family, coming to this Island from the lush meadows of Annan, that when he viewed the giant would be able to the source to the lush between the force that the point is room knows at naples and pines that had to be leveled before his home could be built in what is now known as New Annan, he "sat doon and grat." David Walker and Margaret Hetherington landed at

David Walker entry, 30 October 1797 Farm Horse Tax, Wintersheugh, Dumfriesshire, Scotland; Farm Horse Tax Rolls 1797-1798, vol. 02, E326/10/2/216; Scotland's Places,

scotlandsplaces.gov.uk. Scotland. Hereinafter cited as Farm Horse Tax. <sup>2</sup>Dallon Parish Graveyards, Memorial Inscriptions, Robert A. Shannon & Alex McCracken George Gilchrist, compiler, (Dumfries, Dumfriessbire, Scotland: Friends of Annandale & Eskdale Museum, in cooperation with Dumfries and Galloway Family History Society). Hereinafter cited as Dalton Parish Gravyards, Memorial Inscriptions. e with Robert Walker.

orrespondence with Robert Walker. land written BMD Entries, Walker Family Bible (David Walker Sr. & Margaret Hetherington, dinburgh, Scotland: Mark and Charles Kerr, published 1795); in possession of David Sidne;

laces.gov.uk, Scotland 30 October 1797 Farm Horse Tax

County, "David Walker, Lot 19". It is known that David was granted a license to sell "spirituous liquers" on 21 October 1820 in New Annan, Prince County, Prince Edward Island, 46.41978, 65.70972. He was listed under "Licensed Retailers", Prince County "David Walker, Lot 19" on 22 August 1821 in New Annan." He was on "A list of persons licensed to sell spirituous liquors in the year commencing July 11823. David Walker Lot 19" on J July 1823 in New Annan." He was widowed by the death of Margaret Hetherington on 27 June 1824 in New Annan, Prince County, Prince Edward Island.<sup>11</sup> He was on a "List of Persons Licensed to Retail Spiritous Liquors for the year commercing July 11824", under Prince County, "David Walker, Lot 19° on County, Prince Edward Island.<sup>17</sup> He was on a "List of Persons Licensed to Retail Spirituous Liquors for the year commencing July 11824", under Prince County, "David Walker, Let 19° on 1 July 1824 in New Aman.<sup>15</sup> David Walker and Ann Bramble obtained a marriage license on 7 April 1825. This would be the license for his second marriage, to widow Ann Bramble.<sup>16</sup> He married second Ann Bramble, daughter of Mr. Bremble and Sarah Bremble, on 13 April 1825 in Prince County, Prince Edward Island, Harold Cairnsh as a marriage year of 1835, but 1825 is written in the 1795 finnily Bible. Toxid Walker (W) and Ann Chappele (W) both of Bedogue, by the Rev. L. C. Jenkins.<sup>11,143</sup> He was on a "List of Persons Licensed to sell Spirituous liquors for the year commencing July 1 1826°, under Prince County, "David Walker, Lot 19° on 1 July 1826 in News

Malpeque, Prince Edward Island, ca. 1819.7 He was on \*A List of Licensed Retailers\* in Prince

<sup>7</sup>Ada MacLeod in the Dalhousie Review for October, "Some Loyalists of Prince Edward Island," Summerside Journal page 319 (published 27 October 1930). Hereinafter cited as "Some Lowalists of Prince Edward Island."

Jamiers and Johnson 2019, 1999 117 (Johnson 2) October 1950): receiming circle as Johnson 2019, 1990 11990 1199 Retailers 1820." <sup>9</sup>P.E.I. Gazette, "A List of Licensed Retailers 1821," Newspaper Article - - David Walker 1821

Page 4, Column 3 (22 August 1821). Hereinafter cited as "A List of Lisensed Retailers 1821." "P.E.I. Register, "A List of Persona Lisensed to Sell Spirituous Liquurs 1823," Newspaper Article - Durid Walker 1823 Page 3 (16 August 1823). Hereinafter cited as "A List of Persons

censed to Sell Spirituous Liquors 1823." Walker Family Bible (David Walker Sr.). E.L. Register, "A List of Persons Licensed to Sell Spirituous Liquors 1824," Newspaper ritcle -, David Walker 1824 Page 3, Column 4 (7 August 1824). Hereinafter cited as "A List of mean Linement for fell Spiritument Linement B421.

ersons Licensed to Sell Spirituous Liquors 1824." Marriage License - David Walker Sr. and Ann Bramble, David Walker Sr. and Ann Bramble arriage, 7 April 1825, PARO, Public Archives and Records Office of Prince Edward Island, harlottetown, Queens County, Prince Edward Island, Canada. R.G. Vital Statistics, Vol. ML

1824-1831. <sup>14</sup>Walker Family Bible (David Walker Sr. and Ann (Bramble) Chappele, David Walker Sr. and Ann (Bramble) Chappele marriage, 7 April 1825, PARO, Public Archives and Records Office of Prince Edward Island, Charlottetown, Queens County, Prince Edward Island, Canada. R.G. 19 ital Statistics, Series 3, Marriage Records, Subseries 2, Vol. 1, Marriage Licenses Cash Book 824-1831. <sup>1</sup>P.E.I. Register, "A List of Persons Licensed to Sell Spirituous Liquors 1827," Newspape Pricke - David Walker 1827 Page 4, Column 1 (6 February 1827). Hereinafter cited as "A Li of Persons Licensed to Sell Spirituous Liquors 1827."

New Annan.<sup>17</sup> He was on a "list of persons licensed to sell spirituous liquors for the year commencing July 1 1827", under Prince County, "David Walker, Lot 19" on 1 July 1827 in New Annan.<sup>18</sup> He was on a "list of persons licensed to sell Spirituous Liquors for the year commencing July 1 1829", under Prince County, "David Walker, Lot 19". Another reference in the same newspaper lists "David Walker, New Annan" on 1 July 1829 in New Annan, "b the was on a published list of "Licensed Retailers of Spirituous Liquors, Colonial Sceretary's Office, August 9 1830", under "Prince County Traverns" is "David Walker, Tavern Owner, New Annan, Lot 19" on 9 August 1830 in New Annan.<sup>28</sup> He was a "Tavern Owner, New Annan, Lot 19" on a published list of "Licensed Retailers of Spirituous Liquors, Colonial Sceretary's Office, January 14, 1831", under "Prince County Taverns" is "David Walker, Tavern Owner, New Annan, Lot 19" on 4 January 1831 in New Annan.<sup>28</sup> He was a "Tavern Owner, New Annan, Lot 19" on 2 January 1832 in New Annan.<sup>28</sup> He was a "avern Owner, New Annan, Lot 19" on 2 January 1832 in New Annan.<sup>29</sup> He was a "Tavern Owner, New Annan, Lot 19" on 2 January 1831 in New Annan.<sup>20</sup> He was a "Tavern Owner, New Annan, Lot 19" on 2 January 1832 in New Annan.<sup>29</sup> He was a "Tavern Owner, New Annan, Ton 19 anuary 1833 in New Annan.<sup>20</sup> He was a "Tavern Owner, New Annan, 'I Hawasa', 'Inder "Prince County Taverns' is "David Walker, New Annan, 'I January 1833 in New Annan.<sup>20</sup> He was a "Tavern Owner, New Annan, 'I Hawasa', 'Inder "Prince County Taverns' is "David Walker, New Annan, 'I January 1833 in New Annan.<sup>20</sup> He was a "Tavern Owner, New Annan, 'I Hawasa', 'Inder "Prince County Taverns' is "David Walker, New Annan, 'I January 1833 in New Annan.<sup>20</sup> He was a "Tavern Owner, New Annan, 'I January 1833 in New Annan.<sup>20</sup> He was a "Tavern Owner, New Annan, 'I January 1833 in New Annan.<sup>20</sup> He was a "Tavern Owner, New Annan, 'I January 1833 in New Annan.<sup>20</sup> He was a 'Tavern Owner, New Annan, 'I January 1833 in New Annan.<sup>20</sup> He New Annan.<sup>17</sup> He was on a "list of persons licensed to sell spirituous liquors for the year commencing July 1 1827", under Prince County, "David Walker, Lot 19" on 1 July 1827 in New

## <sup>17</sup>P.E.I. Register, "A List of Persons Licensed to Sell Spirituous Liquors 1826," Newspaper Article - David Walker 1826 Page 3, Column 4 (29 August 1826). Hereinafter cited as "A List

Article - David Wikker 1540 Fage 3, Column 4 (27 August 1840), Hereinather circu as A List of Persons Licensed to Sell Spirituous Liquors 1826." <sup>119</sup> E.L. Register, "A List of Persons Licensed to Sell Spirituous Liquors 1828," Newspaper Article - David Walker 1828 Page 4, Column 1 (15 January 1828). Hereinafter circle as "A List of Persons Licensed to Sell Spirituous Liquors 1828." <sup>119</sup> E.L. Register, "A List of Persons Licensed to Sell Spirituous Liquors 1830," Newspaper Article - David Walker 1828 Page 1 (3 August 1830): PEI Register, Charlotteown, Tuesday 3 August 1830, Vol. VII, No. 340. Hereinafter circle as "A List of Persons Licensed to Sell Spirituous Liquors 1830"

August 1830, Vol. VII, No. 340. Hereinafter cited as "A List of Persons Licensed to Sell Spirituous Liquors 1830," "PELI Register, "A List of Persons Licensed to Sell Spirituous Liquors 1830," *Newspaper Article - Don'd Walker 1830* Page 1 (10 August 1830). Hereinafter cited as "A List of Persons Licensed to Sell Spirituous Liquors 1830," Newspaper Article - Don'd Walker 1830 Page 1 (10 August 1830). Hereinafter cited as "A List of Persons Licensed to Sell Spirituous Liquors 1830," Ausspaper Article - Don'd Walker 1830 Page 1 (Tuesday, 5 January 1830). Hereinafter cited as "A List of Persons Licensed to Sell Spirituous Liquors 1830," *Newspaper Article - Don'd Walker* 1830 Page 1 (11 August 1830," January 1830). Hereinafter cited as "A List of Persons Licensed to Sell Spirituous Liquors 1830," *Newspaper Article - Don'd Walker* 1830 Page 1 (12 August 180, Berlindus Liquors 1831," "<sup>39</sup>Page 104 Walker 1831," "<sup>39</sup>Page 104 Walker 1831," "<sup>39</sup>Page 104 Walker 1831," "<sup>39</sup>Page 104 Walker 1831," "<sup>39</sup>Page 105 Page 105 Page 10

icensed to Sell Spirituous Liquors 1831." 'Royal Gazette, "Prince County Taverns," Newspaper Article - - David Walker 1833 Page 1 (8 anuary 1833). Hereinafter cited as "Prince County Taverns."

una. <sup>37</sup>Royal Gazette, "Prince County Taverns," Newspaper Article - - David Walker 1833 Page 1 (14 January 1834). Hereinafter cited as "Prince County Taverns."

Will of David Walker, Senior of New Annan, Lot 19, Innkeeper. PARO Estate File Will W-33. Two documents. Liber 4, Folio 191. "Will. Being of "sound mind and body". To my wife Ann, all my real and personal property for the remainder of her life or widowhood. If she remarrise, she may only take her bod, bedding, and clothing. At her decease or remarringer, my leasehold and the life of the rest of the remark of the file of the remarks. imp can and an end to be a set of the set of the set

Inventory: An inventory of the Goods and Chatters belonging to the late David watket, New Annan, Lot 19. One page. Inerized list with assigned values. Includes: livestock, furniture, implements of husbandry, 100 acres of leasehold land with a dwelling and office houses attached. [no date] Signed Robt. Walker, Ann Walker. Witnessed by John Nicholson. Filed 12 July 1844.

In the name of God Amen. I David Walker Senior of New Annan Lot Nineteen Princ In the name of God Amen. I David Walker Senite of New Annan Lot Nineteen Prince County Prince Edward Island British North America Inneceptro being of sound mind and body and well knowing that it is affected once for all men to die and wishing to settle all my worldly affairs, as 7 my worldly goods, Chattels and Lands as well all monies due or becoming due after my decease, Do after all my first debts and funeral expenses are paid. Bequeath the sums in the following manner. To my belowd wick Ann I will and bequeath for and during the term of her natural life all the messuage, tenement, premises and Farm 1 now reside on and in with all the stock dead and live with all the familiure therein contained of whatsoever sort or description unto her own proper use and benefit as long as she shall remain my widow, but in the event of her my beloved wife Ann Walker marrying them and in that case I do not allow her to benefit in any way by my property except to take her bed and bedding and Body clothing her may be possessed of at my decease and after the death of my belowd wife Ann 1 will and bequeath the before name ny decease, and after the death of my beloved wife Ann I will and bequeath the before name messuage Tenement, premises dead and live stock and furniture as I shall leave her my said wift at my decease as well as Leasehold premises to my Son Robert Walker also of the above Lot or Township Number (19) Nineten for and during the term of his natural lift, and after his my son Robert Walkers death then to revert to David Walker son of my son Robert Walker and to his Heirs. And lastly appoint and constitute as the executors to of this my last will and testa senjamin Darby Senr. Of St. Eleanors and Mr. Thos. C. Compton of Pavillion Cottage also leanors Lot or rownship Number Seventeen to see this my last will and testament execute publish and declare this to be my last will and testament evoking and annulling all herete

Witnesses H. Montgomery Joseph Mugridge Susanna Mugridge

The above will was proved and registered the 14th day of May 1844 on the eath of Joseph Magridge a subscribing wimess and Probate granted same day to Benjamin Darby one of the Executors -- to Thomas Compton Compton (six) the other Executors +- the disc of the transmission of the Compton (six) the other Executors +- is the disc on 15 April 1844, at age 81, in (probably) New Aman, Prince County, Prince Edward Island, "His will was proved on 14 May 1844," He was buried to the transmission of the transmission of the t Walkers are buried. Inscription: At Rest Nearby / David Walker / 25 Jun. 1762 - 15 Apr. 1844 / His Wife / Margaret University / David 1764 - 27 Jun. 1824 / Emirrated From / Dumfriesshire, Scotland / Settled at reenerington / 9 Jan. 1764 - 27 Jun. 1824 / Emigrated From / Dumfriesskire, Schulard / Stetled at New Annan, PEI, ca. 1819 / His Wife / Ann Bramble / 14 Nov. 1776 - 26 Sep. 1864 / Erected by Descendants of / David & Margaret, 2005.<sup>32</sup>

MARGARET HETHERINGTON is also known as Margaret Hetherton.<sup>33,34</sup> She was born on 9 muary 1764 in Annan, Dumfriesshire, Scotland, 54.983,-3.266.<sup>35</sup> It is the belief of this author that the correct spelling of our family matriarch is Margaret Hetherington, based upon the given names of subsequent descendants, and the middle name of Margaret Hetherington Walker,

27David Walker Sr. will (18 Sept. 1841), Will of David Walker Sr. (1762-1844) Probate Court Register of Wills 1807-1920, Vol. 4, p. 191-192, PARO, Public Archives and Records Office of Prince Edward Island, Charlottetown, Queens County, Prince Edward Island, Canada. Hereinafter cited as Will of David Walker Sr. (1762-1844). <sup>39</sup>Early Prince Edward Island Probate Records, 1786-1859, compiled by Linda Jean Nicholson, compiler, (Borden-Carleton, Prince County: printed by Transcontinental Prince Edward Island (formerly Williams & Crue), 2004), page 263. Hereinafter cited as *Early P.E.I. Probate Records*, 1786-1850.

<sup>9</sup>Walker Family Bible (David Walker Sr.).

<sup>1</sup> Watker Family Bible (David Walker Sr.). <sup>20</sup>Probate Court Register of Wills, Prince Edward Island, 1807-1920, various compilers, compiler, (Charlottown: Provincial Government of P.E.I.), liber 4, folio 191, p. 191. Herrinnfbre cited as Probate Court Register of Wills, Prince Edward Island, 1807-1920. <sup>3</sup>Early P.E.J. Probate Records, 1786-1850, compiled by Linda Jean Nicholson. <sup>30</sup>Marker, Presbyterian/United Cemetery, North Bedeque, Prince County, Prince Edward Island. Marguret Hetherington. Ann Bramble David Walker, tombatone insensition & robutornab.

daughter of David Walker and Janet Glover. However, spelling is also found as Margret herton, Margaret Hetherton and Margret Hetherinton in various ORRs. She emigrated circa 9 from Annan, Dumfriesshire, Scotland, to New Annan, Prince Edward Island. She died on une 1824, at age 60, in New Annan, Prince County, Prince Edward Island.<sup>36</sup> She was buried in the plot of David Walker, in (probably) North Bedeque Cemetery, Prince County, Prince Edward Island, 46.36205.40.72580. The exact burial site for David Walker, Margaret Hetherington and Am Bramble is not known, but is generally assumed to be North Bedeque Cemetery, where many second generation Walkers are buried. Insertploten: A Rest Narty / David Walker (25 Jun. 1762 - 15 Apr. 1844 / His Wife / Margaret

- The 13 known children of David Walker and Margaret Hetherington were as follows: + 2. i. THOMAS<sup>2</sup> was born on 18 February 1781 in Wintersheugh Farm, Cummertrees Parish, Dumfriesshire, Scotland, 55.016621,-3.323199.
- Parsh, Damineshire, Scotland, 55:016021;45:325199.
   ii. NELLY was also known as HELLEN; this spelling appears in the 1795 Walker family Bible. She was recorded with the name Nelly in the Parish Birth Records in Scotland.<sup>38</sup> She was born on 8 April 1784 in Wintersheugh Farm, Cummetrees Parish, Dumfrisshire, Scotland, 55:016621,33:23199; a second Cummetrees Parish, Doumfrieshing, Scolland, 55 016621,-3323199; a second entry in the Parish Register has her born in Priestable, in Ruthwell Parish, <sup>10,40,41,47</sup>. She was christened on 11 April 1784 in Cummetrees Parish, Doumfrieshing, Scolland; also was christened foculty, <sup>64,44,10</sup> She married William Glover, son of John Glover and Helen Radcliffe; William married Srah first, and her sister, Nelly, second, after the death of Sarah. She died on 21 February 1859, at ge7 24. Nelly's barriel location in not Known, but is assumed to be at the

<sup>56</sup>Tbid.
 <sup>75</sup>David Walker, tombstone inscription & photograph.
 <sup>76</sup>Walker Family Bible (David Walker Sr.).
 <sup>76</sup>Old Parochial Records - Dumfriesshire 1747-1819, Nelly Walker, LDS Microfilm FHL Microfilm 1607957 (11, April 1784).
 <sup>76</sup>Old Parish Registers, Births, Cummertzees, Page 48 of 83, National Records of Scotland entry, digital copy of orginal document Scotlands People web site, scotlandspeople.gov.uk.
 <sup>46</sup>Sotland, Select Births and Baptisms, 1546-1500, Nelly Walker entry, transcription FHL Microfilm 1067957, Reference ID 2:160FP9F, Record ID 60143:15688171 (8 April 1784), Church of Latter Day Saints, www.familysearch.org. Salt Lake City, Utah, U.S.A.
 <sup>46</sup>Walker Family Bible (David Walker Sr.).

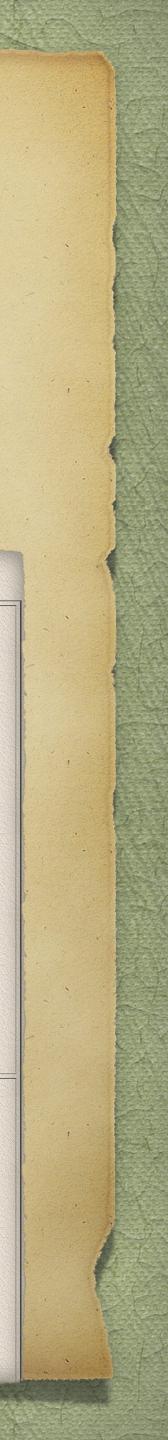

# Distributing Your Final Product

> How do you want to print and distribute your book? > Low Volume

> You can choose to print on demand > High Volume

> You can choose to have the printing company handle all sales > You can choose to have book distributors such as your printing company, Amazon and Chapters/Indigo handle your sales

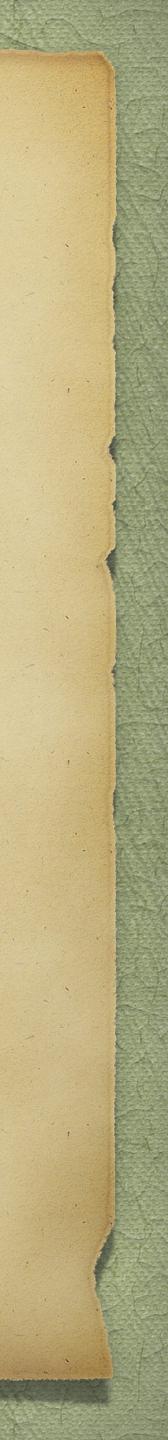

# Suggested Reading

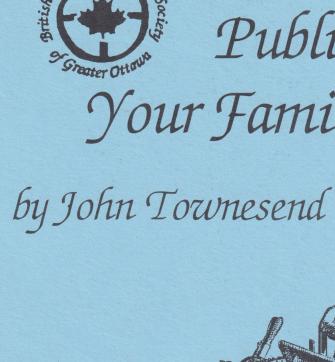

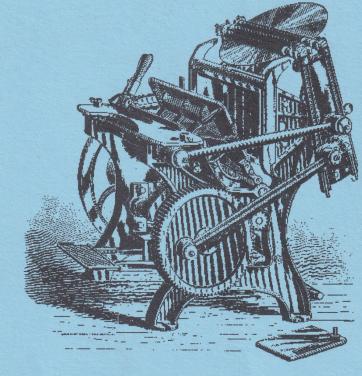

# Your Family History

British Isles Family History Society of Greater Ottawa Ottawa, Ontario September 2003

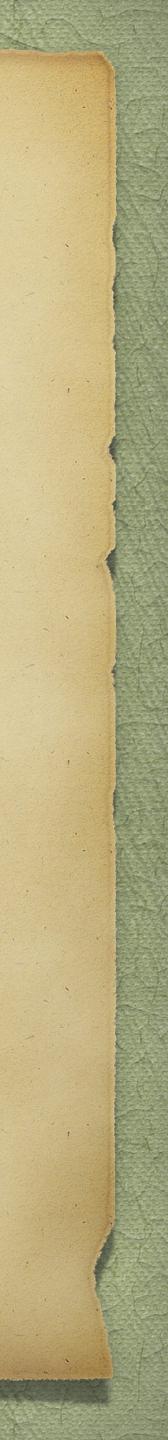

# Suggested Reading

| Publishing Your Family History                               |
|--------------------------------------------------------------|
| Source Data Entry and the Effects on Reports                 |
| From Printed Book to Searchable PDF                          |
| Creating a TMG Report for Documenting Missing Tombstone      |
| Suppressing Sensitive Information from Displaying on TMG     |
| Producing a Book Using TMG and Word                          |
| Producing a Book with TMG and Word (expanded)                |
| Producing a Book with TMG and Word (smaller .doc version     |
| Suppressing Sensitive Information from Displaying or Printin |
| TMG Journal Report Issues                                    |
| They Came on Ships ~ Plotting a Course to Publishing Your    |
|                                                              |

Several articles on the topic of publishing your family history can be downloaded from the Ottawa TMG Users Group web site, https://ottawa-tmg-ug.ca/

| Service-Barris States (15 Service) | David Walker | 2005 | pdf  |
|------------------------------------|--------------|------|------|
|                                    | David Walker | 2009 | pdf  |
|                                    | David Walker | 2011 | pdf  |
| ne Exhibits                        | David Walker | 2014 | pdf  |
| Screens or Reports                 | Douglas Hill | 2006 | pdf  |
|                                    | Douglas Hill | 2008 | pdf  |
|                                    | Douglas Hill | 2010 | pdf  |
| n)                                 | Douglas Hill | 2010 | doc  |
| ing in TMG                         | Douglas Hill | 2006 | pdf  |
|                                    | David Walker | 2021 | pptx |
| r Family History (4 December)      | David Walker | 2021 | pptx |

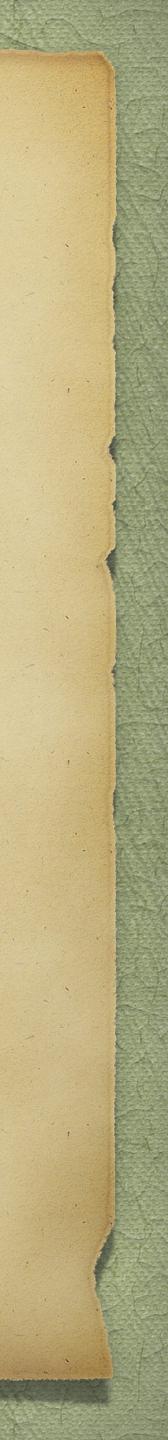

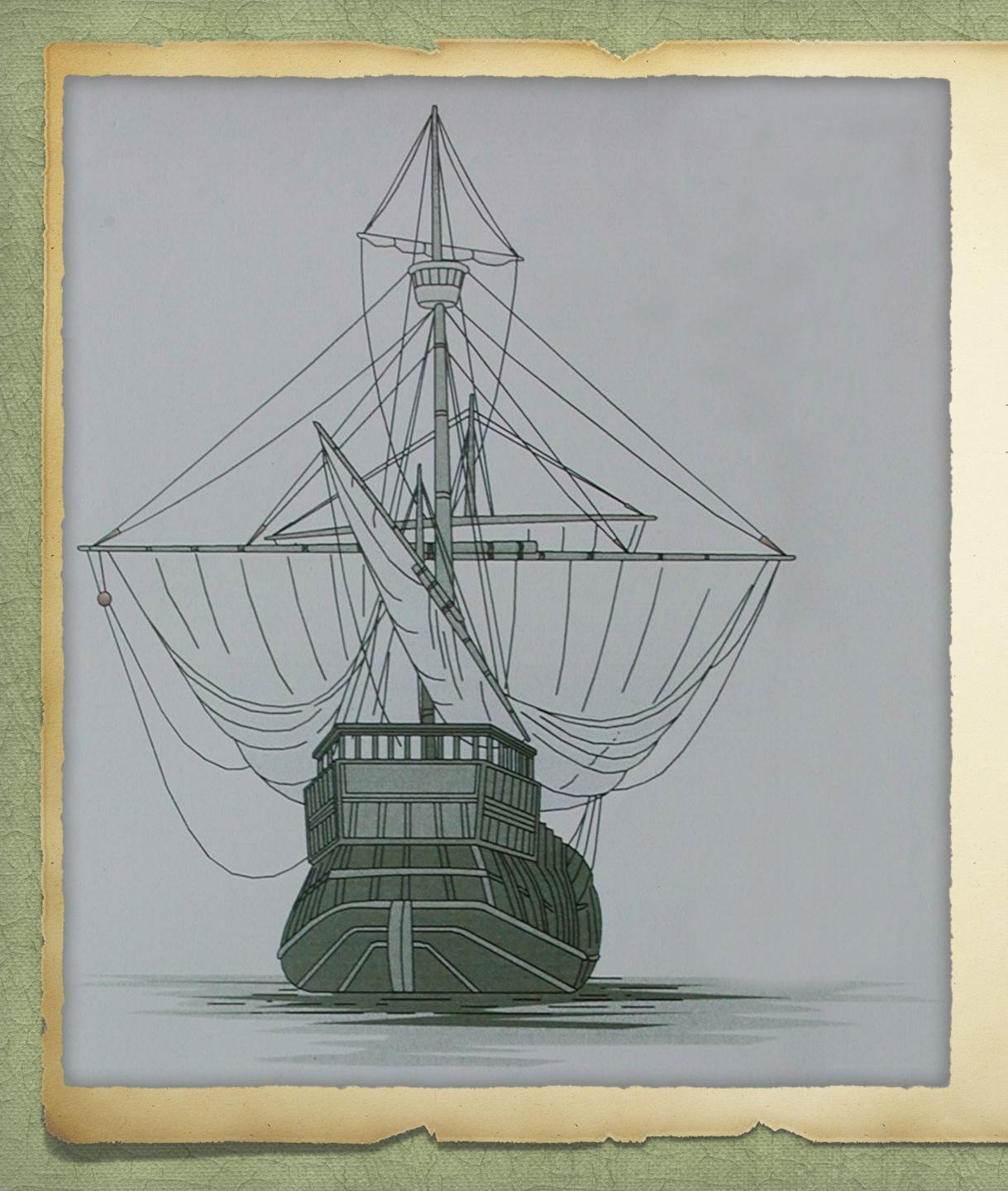

## They Came on Ships Plotting a Course to Publishing Your Family History

By David Walker

Presented to Ottawa TMG Users Group

11 December 2021

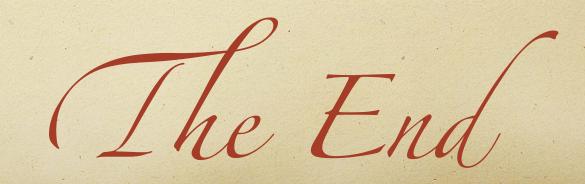

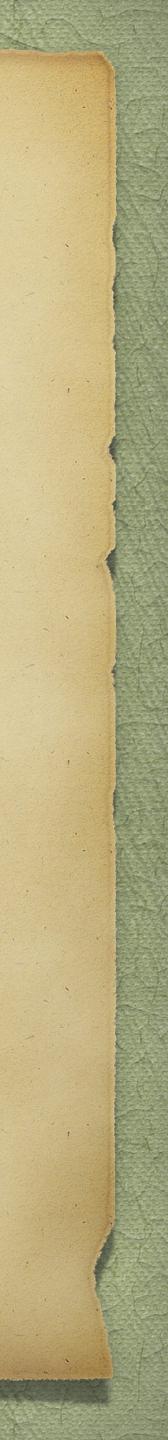